# Package 'datapack'

October 15, 2019

<span id="page-0-0"></span>Title A Flexible Container to Transport and Manipulate Data and Associated Resources

Version 1.3.2

Description Provides a flexible container to transport and manipulate complex sets of data. These data may consist of multiple data files and associated meta data and ancillary files. Individual data objects have associated system level meta data, and data files are linked together using the OAI-ORE standard resource map which describes the relationships between the files. The OAI-ORE standard is described at <https://www.openarchives.org/ore>. Data packages can be serialized and transported as structured files that have been created following the BagIt specification. The BagIt specification is described at <https://tools.ietf.org/html/draft-kunze-bagit-08>.

Date 2019-10-14

**Depends**  $R (= 3.1.1)$ 

Imports digest, methods, redland, XML, hash, uuid

Suggests testthat, knitr, httr, igraph

License Apache License (== 2.0)

## BugReports <https://github.com/ropensci/datapack/issues>

LazyData true

VignetteBuilder knitr

Encoding UTF-8

Language en-US

Collate 'Constants.R' 'SystemMetadata.R' 'dmsg.R' 'DataObject.R' 'DataPackage.R' 'ResourceMap.R' 'datapack-package.r' 'zzz.R'

RoxygenNote 6.1.1

NeedsCompilation no

Author Matthew B. Jones [aut, cre], Peter Slaughter [aut], Regents of the University of California [cph]

Maintainer Matthew B. Jones <jones@nceas.ucsb.edu>

Repository CRAN

Date/Publication 2019-10-15 17:20:02 UTC

# R topics documented:

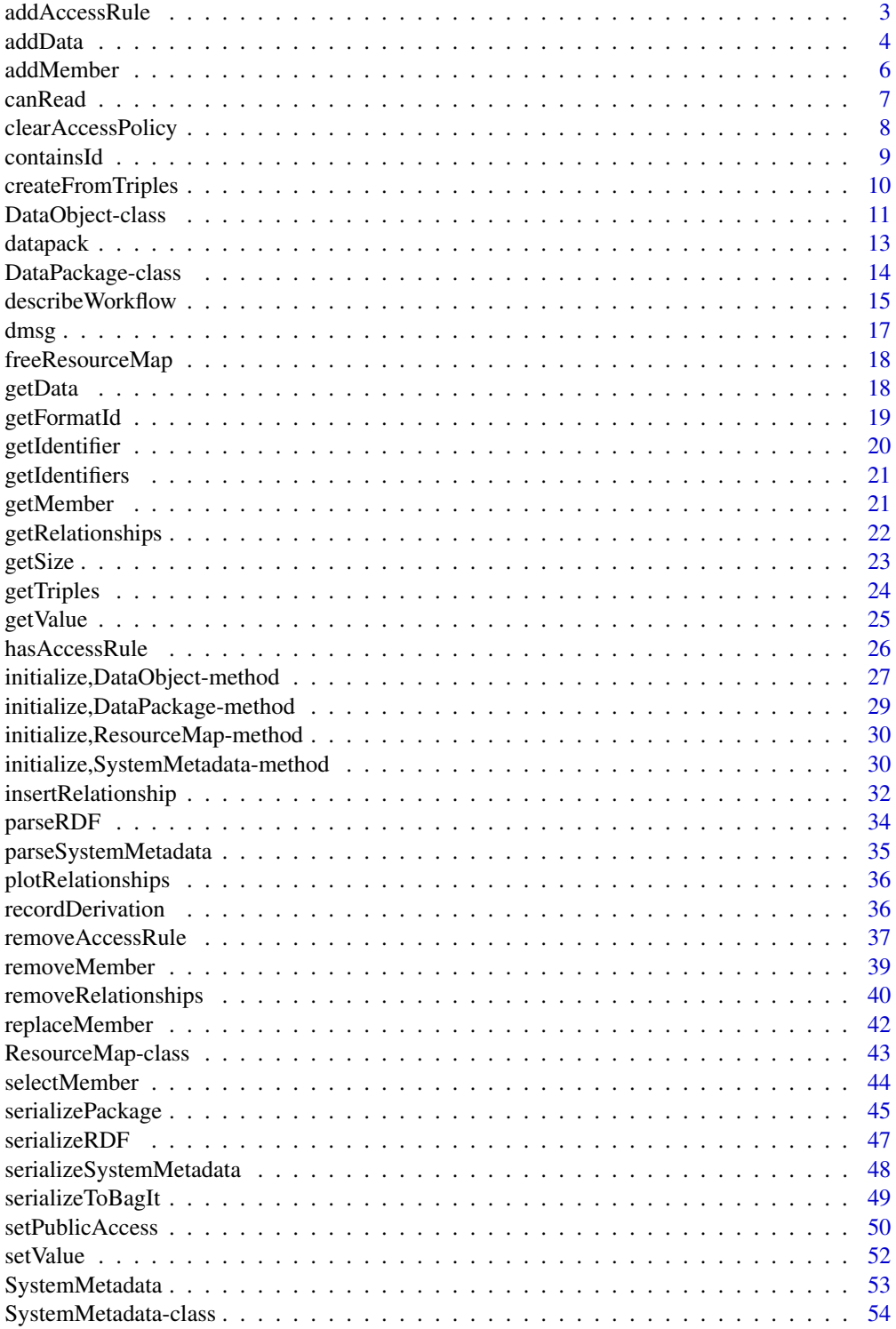

## <span id="page-2-0"></span>addAccessRule 3

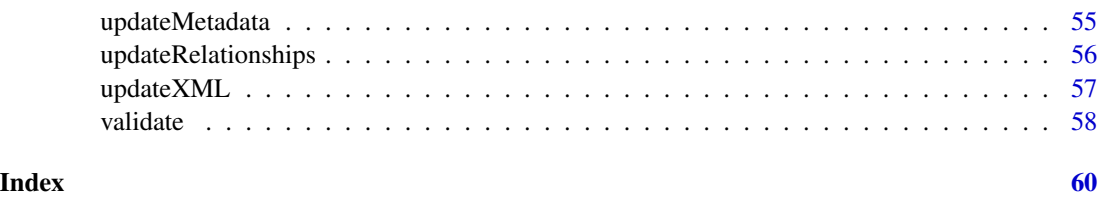

<span id="page-2-1"></span>addAccessRule *Add access rules to the specified object.*

## Description

Add one or more access rules to the access policy of the specified object.

#### Usage

```
addAccessRule(x, ...)
## S4 method for signature 'SystemMetadata'
addAccessRule(x, y, ...)
## S4 method for signature 'DataObject'
addAccessRule(x, y, ...)
## S4 method for signature 'DataPackage'
addAccessRule(x, y, ...)
```
#### Arguments

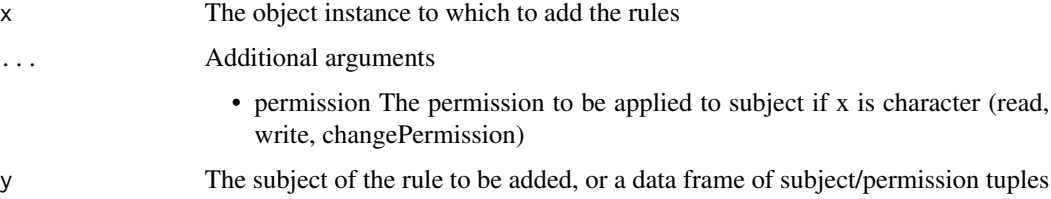

## Details

If the y argument is specified as a character string containing a subject, then an optional permission parameter must be specified, that contains a character list specifying the permissions to add for each subject.

Note that when addAccessRule is called with a 'DataPackage' argument, the additional parameter identifiers can be used:

• identifiers A list of character values containing package member identifiers that the access rule will be applied to (all members is the default).

<span id="page-3-0"></span>4 addData and 200 and 200 and 200 and 200 and 200 and 200 and 200 and 200 and 200 and 200 and 200 and 200 and 200 and 200 and 200 and 200 and 200 and 200 and 200 and 200 and 200 and 200 and 200 and 200 and 200 and 200 and

#### Value

The SystemMetadata object with the updated access policy.

The DataObject with the updated access policy

The DataPackage with updated DataObject access policies

## See Also

[SystemMetadata-class](#page-53-1) [DataObject-class](#page-10-1) [DataPackage-class](#page-13-1)

## Examples

```
# Add an access rule to a SystemMetadata access policy.
# Parameter "y" can be character string containing the subject of the access rule:
sysmeta <- new("SystemMetadata")
sysmeta <- addAccessRule(sysmeta, "uid=smith,ou=Account,dc=example,dc=com", "write")
accessRules <- data.frame(subject=c("uid=smith,ou=Account,dc=example,dc=com",
 "uid=slaughter,o=unaffiliated,dc=example,dc=org"), permission=c("write", "changePermission"))
sysmeta <- addAccessRule(sysmeta, accessRules)
# Alternatively, parameter "y" can be a data.frame containing one or more access rules:
sysmeta <- addAccessRule(sysmeta, "uid=smith,ou=Account,dc=example,dc=com", "write")
accessRules <- data.frame(subject=c("uid=smith,ou=Account,dc=example,dc=com",
 "uid=slaughter,o=unaffiliated,dc=example,dc=org"), permission=c("write", "changePermission"))
sysmeta <- addAccessRule(sysmeta, accessRules)
# Add an access rule to a DataObject
data <- charToRaw("1,2,3\n4,5,6\n")
obj <- new("DataObject", id="1234", dataobj=data, format="text/csv")
obj <- addAccessRule(obj, "uid=smith,ou=Account,dc=example,dc=com", "write")
# Add an access rule to members of a DataPackage
# First create a sample DataPackage
dp <- new("DataPackage")
data <- charToRaw("1,2,3\n4,5,6\n")
obj <- new("DataObject", id="id1", dataobj=data, format="text/csv")
dp <- addMember(dp, obj)
data2 <- charToRaw("7,8,9\n4,10,11\n")
obj2 <- new("DataObject", id="id2", dataobj=data2, format="text/csv")
dp <- addMember(dp, obj2)
# Add access rule to all package members
dp <- addAccessRule(dp, "uid=smith,ou=Account,dc=example,dc=com", "write", getIdentifiers(dp))
```
addData *Add a DataObject to the DataPackage*

## **Description**

The DataObject is added to the DataPackage.

#### addData 5

#### Usage

addData(x, do, ...)

## S4 method for signature 'DataPackage, DataObject'  $addData(x, do, mo = NA_character_)$ 

#### Arguments

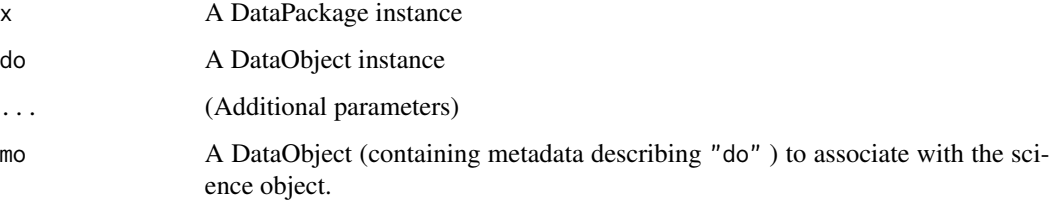

## Details

The DataObject "do" is added to the DataPackage. If the optional "mo" parameter is specified, then it is assumed that the DataObject "mo" is a metadata object that describes the science object "do" that is being added. The addData function will add a relationship to the DataPackage resource map that indicates that the metadata object describes the science object using the Citation Typing Ontology (CITO). Note: this method updates the passed-in DataPackage object. documents and isDocumentedBy relationship.

#### Value

the updated DataPackage object

#### See Also

[DataPackage-class](#page-13-1)

```
dpkg <- new("DataPackage")
data <- charToRaw("1,2,3\n4,5,6")
metadata <- charToRaw("EML or other metadata document text goes here\n")
md <- new("DataObject", id="md1", dataobj=metadata, format="text/xml", user="smith",
  mnNodeId="urn:node:KNB")
do <- new("DataObject", id="id1", dataobj=data, format="text/csv", user="smith",
  mnNodeId="urn:node:KNB")
# Associate the metadata object with the science object. The 'mo' object will be added
# to the package automatically, since it hasn't been added yet.
# This method is now deprecated, so suppress warnings if desired.
suppressWarnings(dpkg <- addData(dpkg, do, md))
```
<span id="page-5-1"></span><span id="page-5-0"></span>

#### Description

The DataObject is added to the DataPackage.

#### Usage

```
addMember(x, ...)
```
## S4 method for signature 'DataPackage' addMember(x, do, mo = NA\_character\_)

#### Arguments

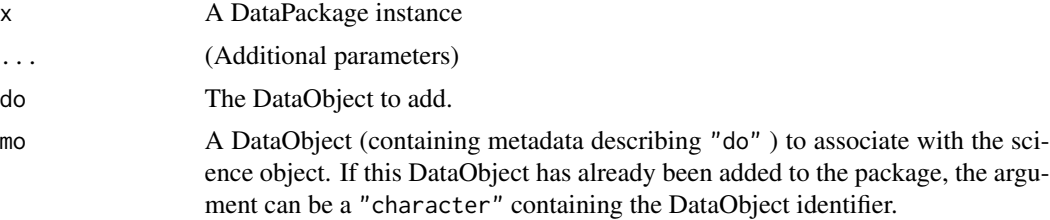

## Details

The DataObject "do" is added to the DataPackage. If the optional "mo" parameter is specified, then it is assumed that the DataObject "mo" is a metadata object that describes the science object "do" that is being added. The addMember function will add a relationship to the DataPackage resource map that indicates that the metadata object describes the science object using the Citation Typing Ontology (CITO). Note: this method updates the passed-in DataPackage object. documents and isDocumentedBy relationship.

## Value

the updated DataPackage object

#### See Also

[DataPackage-class](#page-13-1)

```
dpkg <- new("DataPackage")
data <- charToRaw("1,2,3\n4,5,6")
metadata <- charToRaw("EML or other metadata document text goes here\n")
md <- new("DataObject", id="md1", dataobj=metadata, format="text/xml", user="smith",
  mnNodeId="urn:node:KNB")
```
#### <span id="page-6-0"></span>canRead 7 and 7 and 7 and 7 and 7 and 7 and 7 and 7 and 7 and 7 and 7 and 7 and 7 and 7 and 7 and 7 and 7 and 7

```
do <- new("DataObject", id="id1", dataobj=data, format="text/csv", user="smith",
 mnNodeId="urn:node:KNB")
# Associate the metadata object with the science object. The 'mo' object will be added
# to the package automatically, since it hasn't been added yet.
dpkg <- addMember(dpkg, do, md)
```
<span id="page-6-1"></span>canRead *Test whether the provided subject can read an object.*

#### **Description**

Using the AccessPolicy, tests whether the subject has read permission for the object. This method is meant work prior to submission to a repository, and will show the permissions that would be enforced by the repository on submission. Currently it only uses the AccessPolicy to determine who can read (and not the rightsHolder field, which always can read an object). If an object has been granted read access by the special "public" subject, then all subjects have read access.

#### Usage

```
canRead(x, ...)
```
## S4 method for signature 'DataObject' canRead(x, subject)

#### Arguments

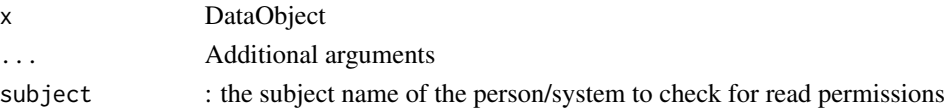

## Details

The subject name used in both the AccessPolicy and in the 'subject' argument to this method is a string value, but is generally formatted as an X.509 name formatted according to RFC 2253.

## Value

boolean TRUE if the subject has read permission, or FALSE otherwise

#### See Also

## [DataObject-class](#page-10-1)

```
data <- charToRaw("1,2,3\n4,5,6\n")
obj <- new("DataObject", id="1234", dataobj=data, format="text/csv")
obj <- addAccessRule(obj, "smith", "read")
access <- canRead(obj, "smith")
```
<span id="page-7-1"></span><span id="page-7-0"></span>clearAccessPolicy *Clear the accessPolicy from the specified object.*

## Description

Clears the accessPolicy from the specified object by overwriting all existing access rules set on the object with an empty set.

#### Usage

```
clearAccessPolicy(x, ...)
## S4 method for signature 'SystemMetadata'
clearAccessPolicy(x, ...)
## S4 method for signature 'DataObject'
clearAccessPolicy(x, ...)
## S4 method for signature 'DataPackage'
clearAccessPolicy(x, identifiers = list(), ...)
```
## Arguments

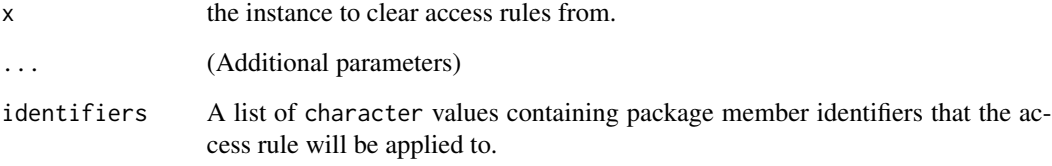

## Value

The SystemMetadata object with the cleared access policy.

The DataObject with the cleared access policy.

The SystemMetadata object with the cleared access policy.

## See Also

[SystemMetadata-class](#page-53-1) [DataObject-class](#page-10-1) [DataPackage-class](#page-13-1)

#### <span id="page-8-0"></span>containsId 9

#### Examples

```
# Clear access policy for a SystemMetadata object.
sysmeta <- new("SystemMetadata")
sysmeta <- addAccessRule(sysmeta, "uid=smith,ou=Account,dc=example,dc=com", "write")
sysmeta <- clearAccessPolicy(sysmeta)
# Clear access policy for a DataObject
do <- new("DataObject", format="text/csv", filename=system.file("extdata/sample-data.csv",
          package="datapack"))
do <- addAccessRule(do, "uid=smith,ou=Account,dc=example,dc=com", "write")
do <- clearAccessPolicy(do)
# Clear access policy for a DataPackage
dp <- new("DataPackage")
data <- charToRaw("1,2,3\n4,5,6\n")
obj <- new("DataObject", dataobj=data, format="text/csv")
dp <- addMember(dp, obj)
data2 <- charToRaw("7,8,9\n4,10,11\n")
obj2 <- new("DataObject", dataobj=data2, format="text/csv")
dp <- addMember(dp, obj2)
# Add the access rule to all package members
dp <- addAccessRule(dp, "uid=smith,ou=Account,dc=example,dc=com",
    permission="write")
# Now clear the access policy for just the second object
dp <- clearAccessPolicy(dp, getIdentifier(obj2))
```
<span id="page-8-1"></span>containsId *Returns true if the specified object is a member of the package*

## Description

Returns true if the specified object is a member of the package

#### Usage

```
containsId(x, ...)
```
## S4 method for signature 'DataPackage' containsId(x, identifier)

#### Arguments

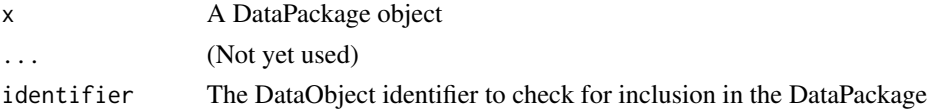

#### Value

A logical - a value of TRUE indicates that the DataObject is in the DataPackage

## See Also

[DataPackage-class](#page-13-1)

## Examples

```
dp <- new("DataPackage")
data <- charToRaw("1,2,3\n4,5,6")
id <- "myNewId"
do <- new("DataObject", id=id, dataobj=data, format="text/csv", user="jsmith")
dp <- addMember(dp, do)
isInPackage <- containsId(dp, identifier="myNewId")
```
<span id="page-9-1"></span>createFromTriples *Populate a ResourceMap with RDF relationships from data.frame.*

## Description

RDF relationships are added to a ResourceMap object from a data.frame that contains RDF triples. For example, relationships can be exported from a DataPackage via [getRelationships](#page-21-1). The resulting data.frame is then read by createFromTriples to create the ResourceMap.

#### Usage

```
createFromTriples(x, ...)
## S4 method for signature 'ResourceMap'
createFromTriples(x, relations, identifiers,
  resolveURI = NA_character_, externalIdentifiers = list(),
 creator = NA_character_, ...)
```
## Arguments

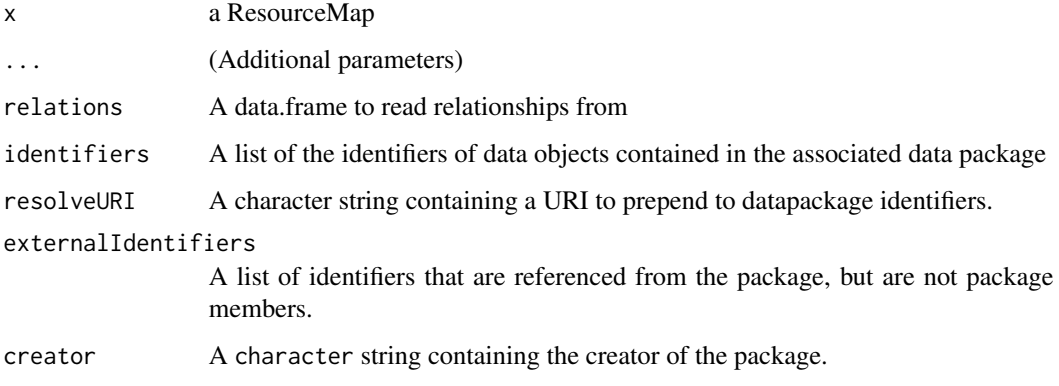

<span id="page-9-0"></span>

#### <span id="page-10-0"></span>DataObject-class 11

#### Details

The identifiers parameter contains the identifiers of all data objects in the DataPackage. For each data objects, additional relationships will be added that are required by the OAI-ORE specification, for example a Dublin Core identifier statement is added. The resolveURI string value is prepended to DataPackage member identifiers in the resulting resource map. If no resolveURI value is specified, then 'https://cn.dataone.org/cn/v1/resolve' is used.

#### See Also

[ResourceMap-class](#page-42-1)

#### Examples

```
library(datapack)
dp <- new("DataPackage")
data <- charToRaw("1,2,3\n4,5,6")
do1 <- new("DataObject", id="id1", data, format="text/csv")
do2 <- new("DataObject", id="id2", data, format="text/csv")
dp <- addMember(dp, do1)
dp <- addMember(dp, do2)
dp <- insertRelationship(dp, subjectID="id1", objectIDs="id2",
 predicate="http://www.w3.org/ns/prov#wasDerivedFrom")
relations <- getRelationships(dp)
resMapId <- sprintf("%s%s", "resourceMap_", uuid::UUIDgenerate())
resMap <- new("ResourceMap", id=resMapId)
resMap <- createFromTriples(resMap, relations, getIdentifiers(dp))
```
<span id="page-10-1"></span>DataObject-class *DataObject wraps raw data with system-level metadata*

#### Description

DataObject is a wrapper class that associates raw data or a data file with system-level metadata describing the data. The system metadata includes attributes such as the object's identifier, type, size, checksum, owner, version relationship to other objects, access rules, and other critical metadata. The SystemMetadata is compliant with the DataONE federated repository network's definition of SystemMetadata, and is encapsulated as a separate object of type [SystemMetadata](#page-52-1) that can be manipulated as needed. Additional science-level and domain-specific metadata is out-of-scope for SystemMetadata, which is intended only for critical metadata for managing objects in a repository system.

#### Details

A DataObject can be constructed by passing the data and SystemMetadata to the new() method, or by passing an identifier, data, format, user, and DataONE node identifier, in which case a System-Metadata instance will be generated with these fields and others that are calculated (such as size and checksum).

Data are associated with the DataObject either by passing it as a 'raw' value to the 'dataobj' parameter in the constructor, which is then stored in memory, or by passing a fully qualified file path to the data in the 'filename' parameter, which is then stored on disk. One of dataobj or filename is required. Use the 'filename' approach when data are too large to be managed effectively in memory. Callers can access the 'filename' slot to get direct access to the file, or can call 'getData()' to retrieve the contents of the data or file as a raw value (but this will read all of the data into memory).

#### **Slots**

sysmeta A value of type "SystemMetadata", containing the metadata about the object

data A value of type "raw", containing the data represented in this object

filename A character value that contains the fully-qualified path to the object data on disk

dataURL A character value for the URL used to load data into this DataObject

- updated A hash containing logical values which indicate if system metadata or the data object have been updated since object creation.
- oldId A character string containing the previous identifier used, before a "replaceMember" call.

## Methods

- [initialize](#page-26-1): Initialize a DataObject
- [addAccessRule](#page-2-1): Add a Rule to the AccessPolicy
- [canRead](#page-6-1): Test whether the provided subject can read an object.
- [getData](#page-17-1): Get the data content of a specified data object
- [getFormatId](#page-18-1): Get the FormatId of the DataObject
- [getIdentifier](#page-19-1): Get the Identifier of the DataObject
- [hasAccessRule](#page-25-1): Determine if an access rules exists for a DataObject.
- [setPublicAccess](#page-49-1): Add a Rule to the AccessPolicy to make the object publicly readable.
- [updateXML](#page-56-1): Update selected elements of the xml content of a DataObject

#### See Also

[datapack](#page-12-1)

```
data <- charToRaw("1,2,3\n4,5,6\n")
do <- new("DataObject", "id1", dataobj=data, "text/csv",
  "uid=jones,DC=example,DC=com", "urn:node:KNB")
getIdentifier(do)
getFormatId(do)
getData(do)
canRead(do, "uid=anybody,DC=example,DC=com")
do <- setPublicAccess(do)
canRead(do, "public")
canRead(do, "uid=anybody,DC=example,DC=com")
```
<span id="page-11-0"></span>

#### <span id="page-12-0"></span>datapack and the contract of the contract of the contract of the contract of the contract of the contract of the contract of the contract of the contract of the contract of the contract of the contract of the contract of t

```
# Also can create using a file for storage, rather than memory
## Not run:
tf <- tempfile()
con <- file(tf, "wb")
writeBin(data, con)
close(con)
do <- new("DataObject", "id1", format="text/csv", user="uid=jones,DC=example,DC=com",
 mnNodeId="urn:node:KNB", filename=tf)
## End(Not run)
```
<span id="page-12-1"></span>

datapack *datapack, a container for packages of data and associated metadata*

#### Description

The datapack R package provides an abstraction for collating heterogeneous collections of data objects and metadata into a bundle that can be transported and loaded into a single composite file. The methods in this package provide a convenient way to load data from common repositories such as DataONE into the R environment, and to document, serialize, and save data from R to data repositories worldwide. A data package is represented as an instance of the S4 class [DataPackage](#page-13-1), which consists of one or more instances of the S4 DataObject class, which in turn contains an instance of the S4 SystemMetadata class. The SystemMetadata class provides critical metadata about a data object that is needed to transport it to an external repository, including the identifier for the object, its format, its checksum and size, and information about which repositories the data is associated with. DataPackages can be loaded from and saved to the DataONE federated network of repositories using the dataone package, but they can also be used as standalone transport containers for other systems.

A DataPackage includes a manifest based on the OAI-ORE specification for describing aggregations of files as a ResourceMap. Resource maps are RDF documents that conform to the Open Archives Initiative Object Reuse and Exchange (OAI-ORE) specification. Resource maps are generated by data providers to define data packages, and have a namespace of http://www.openarchives.org/ore/terms/.

A DataPackage is serialized as a zip file following the BagIt RFC specification, which provides a consistent mechanism for a serialized representation of a group of opaque objects in a predictable structure. BagIt includes a specification for including metadata about each of the objects, the bag itself, and fixity attributes so that any BagIt implementation can validate the components contained within a package. When expanded, a BagIt zipfile will expand to a common directory structure with a predictable set of metadata that describes the structure and content of the bag. Conformance with the BagIt specification is handled by the DataPackage class.

## **Classes**

- [DataPackage-class](#page-13-1): A class representing a data package, which can contain data objects
- [DataObject-class](#page-10-1): DataObject wraps raw data with system-level metadata
- [SystemMetadata-class{](#page-53-1)SystemMetadata}: A DataONE SystemMetadata object containing basic identification, ownership, access policy, replication policy, and related metadata.
- [ResourceMap-class{](#page-42-1)ResourceMap}: ResourceMap provides methods to create, serialize and deserialize an OAI ORE resource map.

### <span id="page-13-0"></span>Author(s)

Matthew B. Jones (NCEAS), Peter Slaughter (NCEAS)

<span id="page-13-1"></span>DataPackage-class *A class representing a data package*

#### Description

The DataPackage class provides methods for adding and extracting data objects from a data package. The contents of a data package can include arbitrary types of objects, including data files, program code, visualizations and images, animations, and any other type of file. The DataPackage class stores the individual members of the data package along with key system-level metadata about each object, including its size, checksum, identifier, and other key information needed to effectively archive the members of the package. In addition, the DataPackage class can include key provenance metadata about the relationships among the objects in the data package. For example, the data package can document that one object provides documentation for another (cito:documents), and that one object was derived from another (prov:wasDerivedFrom) by executing a program that used source data (prov:used) to create a derived data object prov:wasGeneratedBy. These relationships are integral to the data package, and can be visualized by programs that understand the ProvONE provenance model (see <https://purl.dataone.org/provone-v1-dev>).

The DataPackage class is an R representation of an underlying Open Archives Initiative ORE model (Object Reuse and Exchange; see <https://www.openarchives.org/ore/>), and follows the DataONE Data Packaging model (see [https://releases.dataone.org/online/api-documentat](https://releases.dataone.org/online/api-documentation-v2.0.1/design/DataPackage.html)ion-v2. [0.1/design/DataPackage.html](https://releases.dataone.org/online/api-documentation-v2.0.1/design/DataPackage.html)).

#### **Slots**

relations A hash containing provenance relationships of package objects

objects A hash containing identifiers for objects in the DataPackage

sysmeta A SystemMetadata class instance describing the package

externalIds A list containing identifiers for objects associated with the DataPackage

resmapId A character string specifying the identifier for the package resource map. This is assigned after a package is uploaded or downloaded from a repository.

#### Methods

- [initialize](#page-28-1): Initialize a DataPackage object.
- [addAccessRule](#page-2-1): Add access rules to DataObjects in a DataPackage.
- [addMember](#page-5-1): Add a DataObject to a DataPackage.
- [clearAccessPolicy](#page-7-1): Clear access policies for DataObjects in a DataPackage.
- [containsId](#page-8-1): Returns true if the specified object is a member of the data package.
- [describeWorkflow](#page-14-1): Add data derivation information to a DataPackage.
- [getData](#page-17-1): Get the data content of a specified data object.

#### <span id="page-14-0"></span>describeWorkflow 15

- [getSize](#page-22-1): Get the Count of Objects in the DataPackage.
- [getIdentifiers](#page-20-1): Get the Identifiers of DataPackage members.
- [getMember](#page-20-2): Return the DataPackage Member by Identifier.
- [getRelationships](#page-21-1): Retrieve relationships of data package objects.
- [getValue](#page-24-1): Get values for selected DataPackage members.
- [hasAccessRule](#page-25-1): Determine if access rules exists for DataObjects in a DataPackage.
- [insertRelationship](#page-31-1): Insert relationships between objects in a DataPackage.
- [removeAccessRule](#page-36-1): Remove an access rule from DataObject in a DataPackage.
- [removeMember](#page-38-1): Remove the specified DataObject from a DataPackage.
- [removeRelationships](#page-39-1): Remove relationships of objects in a DataPackage.
- [replaceMember](#page-41-1): Replace the raw data or file associated with a DataObject.
- [selectMember](#page-43-1): Select package members based on slot values.
- [serializePackage](#page-44-1): Create an OAI-ORE resource map from the DataPackage.
- [serializeToBagIt](#page-48-1): Serialize A DataPackage into a BagIt Archive File.
- [setPublicAccess](#page-49-1): Set the access policy to readable by anyone for DataObject in a DataPackage.
- [setValue](#page-51-1): Set values for selected DataPackage members
- [show](#page-0-0): Print DataPackage information in a formatted view.
- [updateMetadata](#page-54-1): Update selected elements of the XML content of a DataObject in a Data-Package
- [updateRelationships](#page-55-1): Update package relationships by replacing an old identifier with a new one.

#### See Also

[datapack](#page-12-1)

<span id="page-14-1"></span>describeWorkflow *Add data derivation information to a DataPackage*

#### Description

Add information about the relationships among DataObject members in a DataPackage, retrospectively describing the way in which derived data were created from source data using a processing program such as an R script. These provenance relationships allow the derived data to be understood sufficiently for users to be able to reproduce the computations that created the derived data, and to trace lineage of the derived data objects. The method describeWorkflow will add provenance relationships between a script that was executed, the files that it used as sources, and the derived files that it generated.

## Usage

```
describeWorkflow(x, ...)
```

```
## S4 method for signature 'DataPackage'
describeWorkflow(x, sources = list(),
 program = NA_character_, derivations = list(),
 insertDerivations = TRUE, ...)
```
## Arguments

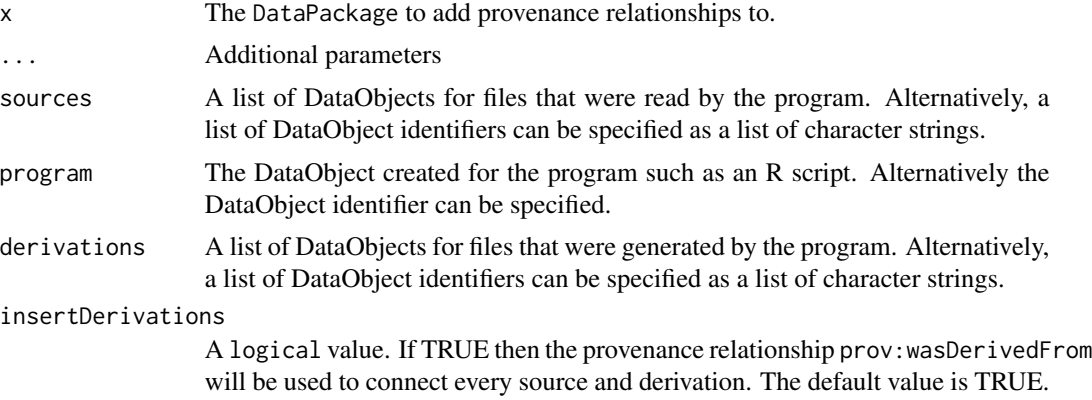

#### Details

This method operates on a DataPackage that has had DataObjects for the script, data sources (inputs), and data derivations (outputs) previously added to it, or can reference identifiers for objects that exist in other DataPackage instances. This allows a user to create a standalone package that contains all of its source, script, and derived data, or a set of data packages that are chained together via a set of derivation relationships between the members of those packages.

Provenance relationships are described following the the ProvONE data model, which can be viewed at <https://purl.dataone.org/provone-v1-dev>. In particular, the following relationships are inserted (among others):

- prov:used indicates which source data was used by a program execution
- prov:generatedBy indicates which derived data was created by a program execution
- prov:wasDerivedFrom indicates the source data from which derived data were created using the program

## See Also

The R 'recordr' package for run-time recording of provenance relationships.

```
library(datapack)
dp <- new("DataPackage")
# Add the script to the DataPackage
```
#### <span id="page-16-0"></span>dmsg the contract of the contract of the contract of the contract of the contract of the contract of the contract of the contract of the contract of the contract of the contract of the contract of the contract of the contr

```
progFile <- system.file("./extdata/pkg-example/logit-regression-example.R", package="datapack")
progObj <- new("DataObject", format="application/R", filename=progFile)
dp <- addMember(dp, progObj)
# Add a script input to the DataPackage
inFile <- system.file("./extdata/pkg-example/binary.csv", package="datapack")
inObj <- new("DataObject", format="text/csv", filename=inFile)
dp <- addMember(dp, inObj)
# Add a script output to the DataPackage
outFile <- system.file("./extdata/pkg-example/gre-predicted.png", package="datapack")
outObj <- new("DataObject", format="image/png", file=outFile)
dp <- addMember(dp, outObj)
# Add the provenenace relationshps, linking the input and output to the script execution
# Note: 'sources' and 'derivations' can also be lists of "DataObjects" or "DataObject' identifiers
dp <- describeWorkflow(dp, sources = inObj, program = progObj, derivations = outObj)
# View the results
head(getRelationships(dp))
```
dmsg *Print a debugging message to stderr.*

#### Description

Print a debugging message to stderr.

#### Usage

dmsg(msg)

#### Arguments

msg the message to be printed

#### Details

Only print the message if the option "datapack.debugging\_mode" is TRUE.

<span id="page-17-0"></span>

#### Description

The resources allocated by the redland RDF package are freed. The ResourceMap object should be deleted immediately following this call.

## Usage

freeResourceMap(x)

## S4 method for signature 'ResourceMap' freeResourceMap(x)

## Arguments

x a ResourceMap

## See Also

[ResourceMap-class](#page-42-1)

<span id="page-17-1"></span>getData *Get the data content of a specified data object*

## Description

Get the data content of a specified data object

#### Usage

getData(x, ...)

## S4 method for signature 'DataObject' getData(x)

## S4 method for signature 'DataPackage' getData(x, id)

## Arguments

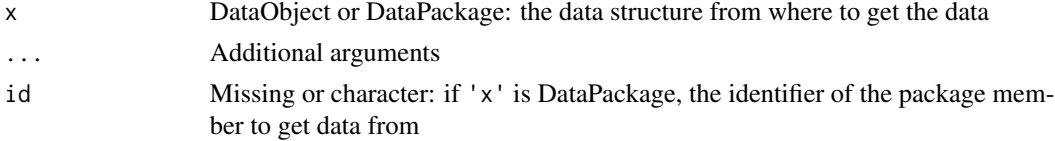

## <span id="page-18-0"></span>getFormatId 19

## Value

raw representation of the data

## See Also

[DataObject-class](#page-10-1)

## Examples

```
data <- charToRaw("1,2,3\n4,5,6\n")
do <- new("DataObject", "id1", dataobj=data, "text/csv",
  "uid=jones,DC=example,DC=com", "urn:node:KNB")
bytes <- getData(do)
dp <- new("DataPackage")
data <- charToRaw("1,2,3\n4,5,6")
do1 <- new("DataObject", id="id1", data, format="text/csv", user="smith", mnNodeId="urn:node:KNB")
dp <- addMember(dp, do1)
bytes <- getData(dp, "id1")
```
<span id="page-18-1"></span>getFormatId *Get the FormatId of the DataObject*

## Description

Get the FormatId of the DataObject

#### Usage

```
getFormatId(x, ...)
```
## S4 method for signature 'DataObject' getFormatId(x)

## Arguments

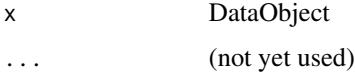

## Value

the formatId

#### See Also

[DataObject-class](#page-10-1)

## Examples

```
data <- charToRaw("1,2,3\n4,5,6\n")
do <- new("DataObject", "id1", dataobj=data, "text/csv",
  "uid=jones,DC=example,DC=com", "urn:node:KNB")
fmtId <- getFormatId(do)
```
<span id="page-19-1"></span>getIdentifier *Get the Identifier of the DataObject*

## Description

Get the Identifier of the DataObject

#### Usage

```
getIdentifier(x, ...)
```
## S4 method for signature 'DataObject' getIdentifier(x)

#### Arguments

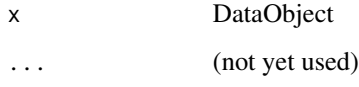

#### Value

the identifier

## See Also

[DataObject-class](#page-10-1)

```
data <- charToRaw("1,2,3\n4,5,6\n")
do <- new("DataObject", "id1", dataobj=data, "text/csv",
  "uid=jones,DC=example,DC=com", "urn:node:KNB")
id <- getIdentifier(do)
```
<span id="page-19-0"></span>

<span id="page-20-1"></span><span id="page-20-0"></span>

## Description

The identifiers of the objects in the package are retrieved and returned as a list.

#### Usage

```
getIdentifiers(x, ...)
## S4 method for signature 'DataPackage'
getIdentifiers(x)
```
#### Arguments

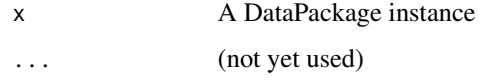

## Value

A list of identifiers

## See Also

[DataPackage-class](#page-13-1)

## Examples

```
dp <- new("DataPackage")
data <- charToRaw("1,2,3\n4,5,6")
do <- new("DataObject", dataobj=data, format="text/csv", user="jsmith")
dp <- addMember(dp, do)
getIdentifiers(dp)
```
<span id="page-20-2"></span>getMember *Return the Package Member by Identifier*

## Description

Given the identifier of a member of the data package, return the DataObject representation of the member.

#### Usage

```
getMember(x, ...)
```

```
## S4 method for signature 'DataPackage'
getMember(x, identifier)
```
#### Arguments

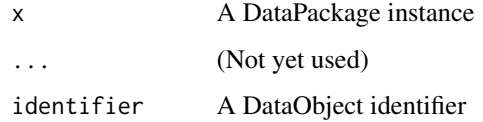

## Value

A DataObject if the member is found, or NULL if not

## See Also

[DataPackage-class](#page-13-1)

#### Examples

```
dp <- new("DataPackage")
data <- charToRaw("1,2,3\n4,5,6")
do <- new("DataObject", id="myNewId", dataobj=data, format="text/csv", user="jsmith")
dp <- addMember(dp, do)
do2 <- getMember(dp, "myNewId")
```
<span id="page-21-1"></span>getRelationships *Retrieve relationships of package objects*

#### Description

Relationships of objects in a package are defined using the 'insertRelationship' call and retrieved using getRetaionships. These relationships are returned in a data frame with 'subject', 'predicate', 'objects' as the columns, ordered by "subject"

## Usage

getRelationships(x, ...)

## S4 method for signature 'DataPackage'  $getRelationships(x, condense = F, ...)$ 

<span id="page-21-0"></span>

#### <span id="page-22-0"></span>getSize 23

## Arguments

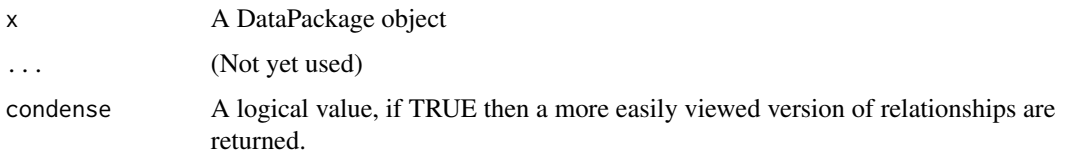

## See Also

[DataPackage-class](#page-13-1)

## Examples

```
dp <- new("DataPackage")
insertRelationship(dp, "/Users/smith/scripts/genFields.R",
   "http://www.w3.org/ns/prov#used",
  "https://knb.ecoinformatics.org/knb/d1/mn/v1/object/doi:1234/_030MXTI009R00_20030812.40.1")
rels <- getRelationships(dp)
```
<span id="page-22-1"></span>getSize *Get the Count of Objects in the Package*

## Description

Get the Count of Objects in the Package

#### Usage

getSize(x, ...)

## S4 method for signature 'DataPackage' getSize(x)

## Arguments

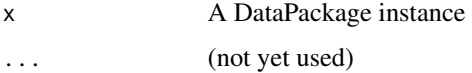

## Value

The number of object in the Package

## See Also

[DataPackage-class](#page-13-1)

## Examples

```
dp <- new("DataPackage")
data <- charToRaw("1,2,3\n4,5,6")
do <- new("DataObject", dataobj=data, format="text/csv", user="jsmith")
dp <- addMember(dp, do)
getSize(dp)
```
getTriples *Get the RDF relationships stored in the ResourceMap.*

## Description

The getTriples method extracts the RDF relationships from a ResourceMap.

#### Usage

```
getTriples(x, ...)
## S4 method for signature 'ResourceMap'
getTriples(x, filter = TRUE,
  identifiers = list(), ...)
```
#### **Arguments**

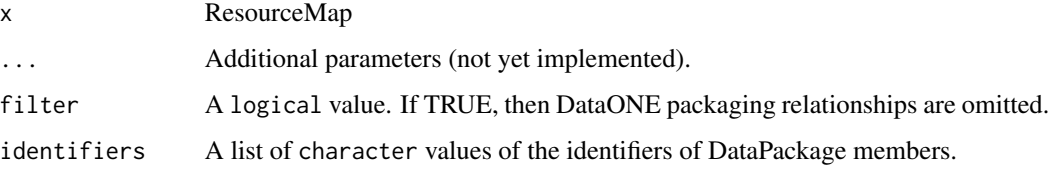

#### Details

The filter argument causes DataONE packaging relationships to be removed. A description of these can be viewed at https://purl.dataone.org/architecture/design/DataPackage.html. The identifiers parameter can contain a list of DataPackage members for which the identifiers will be 'demoted', that is any relationship that has these identifiers as a URL as the subject or object will be changed to the 'bare' identifier. The intent of these two parameter is to transform the DataPackage to a 'local' state, so that it can be more easily updated locally.

## Value

x A data.frame containing the relationships from the ResourceMap

<span id="page-23-0"></span>

<span id="page-24-1"></span><span id="page-24-0"></span>

#### Description

Given a slot name and set of package member identifiers, return slot values.

#### Usage

```
getValue(x, ...)
```
## S4 method for signature 'DataPackage' getValue(x, name, identifiers = NA\_character\_)

#### Arguments

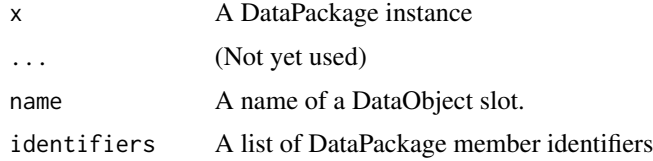

## Details

If the parameter identifiers is provided, then only the DataPackage members that have identifiers in the provided list will have there values fetched. If this parameter is not provided, then the values for all DataPackage members are returned.

#### Value

A list of values for matching slot names and included identifiers.

## See Also

[DataPackage-class](#page-13-1)

```
dp <- new("DataPackage")
data <- charToRaw("1,2,3\n4,5,6")
do <- new("DataObject", id="myNewId", dataobj=data, format="text/csv", user="jsmith")
dp <- addMember(dp, do)
data <- charToRaw("7,8.9\n4,10,11")
do <- new("DataObject", id="myNewId2", dataobj=data, format="text/csv", user="jsmith")
dp <- addMember(dp, do)
formats <- getValue(dp, name="sysmeta@formatId")
```
#### <span id="page-25-1"></span><span id="page-25-0"></span>Description

Each SystemMetadata document may contain a set of (subject, permission) tuples that represent the access rules for its associated object. This method determines whether a particular access rule already exists within the set.

If called for a DataObject, then the SystemMetadata for the DataObject is checked.

If called for a DataPackage, then the SystemMetadata for DataObjects in the DataPackage are checked.

## Usage

```
hasAccessRule(x, ...)
## S4 method for signature 'SystemMetadata'
hasAccessRule(x, subject, permission)
## S4 method for signature 'DataObject'
hasAccessRule(x, subject, permission)
## S4 method for signature 'DataPackage'
hasAccessRule(x, subject, permission,
  identifiers = list(), ...)
```
#### Arguments

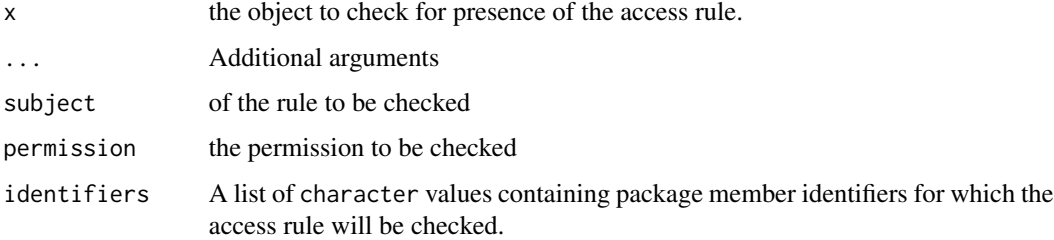

## Value

A logical value: if TRUE the access rule was found, if FALSE it was not found.

When called for SystemMetadata, boolean TRUE if the access rule exists already, FALSE otherwise

When called for a DataObject, boolean TRUE if the access rule exists already, FALSE otherwise

When called for a DataPackage, boolean TRUE if the access rule exists in all specified package members already, FALSE otherwise

### <span id="page-26-0"></span>See Also

[SystemMetadata-class](#page-53-1) [DataObject-class](#page-10-1) [DataPackage-class](#page-13-1)

#### Examples

```
#
# Check access rules for a SystemMetadata object.
sysmeta <- new("SystemMetadata")
sysmeta <- addAccessRule(sysmeta, "uid=smith,ou=Account,dc=example,dc=com", "write")
accessRules <- data.frame(subject=c("uid=smith,ou=Account,dc=example,dc=com",
 "uid=slaughter,o=unaffiliated,dc=example,dc=org"), permission=c("write", "changePermission"))
sysmeta <- addAccessRule(sysmeta, accessRules)
ruleExists <- hasAccessRule(sysmeta, subject="uid=smith,ou=Account,dc=example,dc=com",
  permission="write")
#
# Check access rules for a DataObject
data <- system.file("extdata/sample-data.csv", package="datapack")
do <- new("DataObject", file=system.file("./extdata/sample-data.csv", package="datapack"),
                                         format="text/csv")
do <- setPublicAccess(do)
isPublic <- hasAccessRule(do, "public", "read")
accessRules <- data.frame(subject=c("uid=smith,ou=Account,dc=example,dc=com",
                          "uid=wiggens,o=unaffiliated,dc=example,dc=org"),
                          permission=c("write", "changePermission"),
                          stringsAsFactors=FALSE)
do <- addAccessRule(do, accessRules)
SmithHasWrite <- hasAccessRule(do, "uid=smith,ou=Account,dc=example,dc=com", "write")
#
# Check access rules for member DataObjects of a DataPackage.
# First create an example DataPackage
dp <- new("DataPackage")
data <- charToRaw("1,2,3\n4,5,6\n")
obj <- new("DataObject", id="id1", dataobj=data, format="text/csv")
dp <- addMember(dp, obj)
data2 <- charToRaw("7,8,9\n4,10,11\n")
obj2 <- new("DataObject", id="id2", dataobj=data2, format="text/csv")
dp <- addMember(dp, obj2)
# Add access rules to all package members
dp <- addAccessRule(dp, "uid=smith,ou=Account,dc=example,dc=com", "write")
dp <- addAccessRule(dp, "uid=smith,ou=Account,dc=example,dc=com", "changePermission")
hasWrite <- hasAccessRule(dp, "uid=smith,ou=Account,dc=example,dc=com", "write")
hasChange <- hasAccessRule(dp, "uid=smith,ou=Account,dc=example,dc=com", "changePermission")
```
<span id="page-26-1"></span>initialize,DataObject-method

#### Description

When initializing a DataObject using passed in data, one can either pass in the 'id' param as a 'SystemMetadata' object, or as a 'character' string representing the identifier for an object along with parameters for format, user,and associated member node. If 'data' is not missing, the 'data' param holds the 'raw' data. Otherwise, the 'filename' parameter must be provided, and points at a file containing the bytes of the data.

## Usage

```
## S4 method for signature 'DataObject'
initialize(.Object, id = NA_character_,
  dataobj = NA, format = NA_character_, user = NA_character_,
  mnNodeId = NA_character_, filename = NA_character_,
  seriesId = NA_character_, mediaType = NA_character_,
 medianTypeProperty = list(), dataURL = NA{\_}character)
```
## Arguments

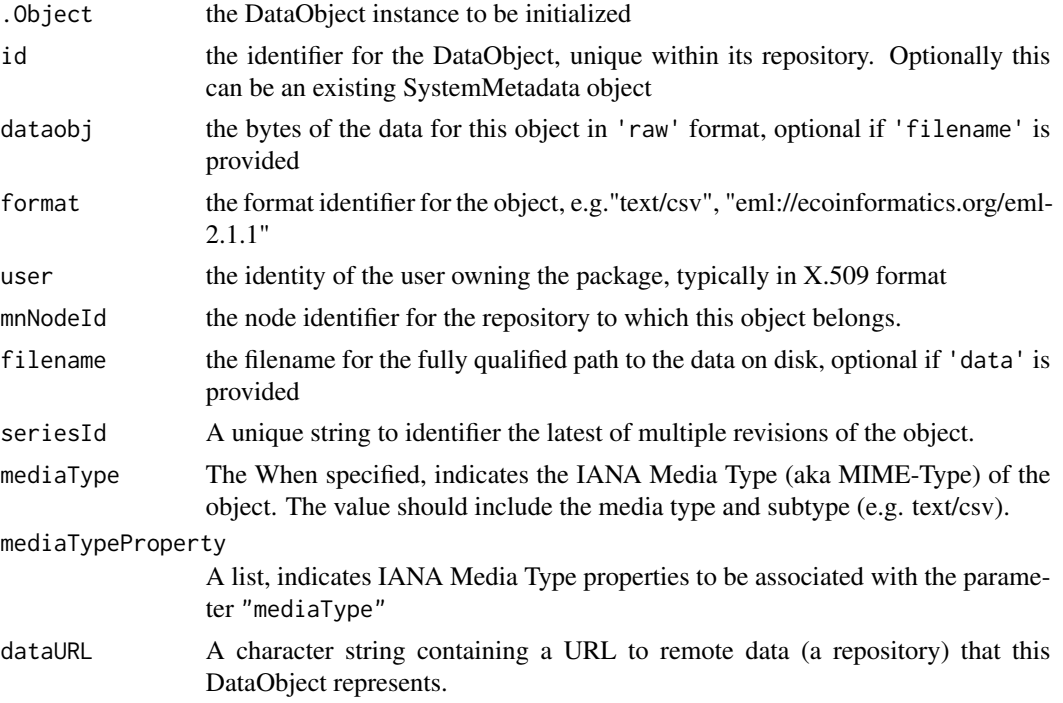

#### Details

If filesystem storage is used for the data associated with a DataObject, care must be taken to not modify or remove that file in R or via other facilities while the DataObject exists in the R session. Changes to the object are not detected and will result in unexpected results. Also, if the 'dataobj' parameter is used to specify the data source, then 'filename' argument may also be specified, but in this case the value 'filename' parameter is used to tell DataONE the filename to create when this file is downloaded from a repository.

## <span id="page-28-0"></span>initialize,DataPackage-method 29

## See Also

[DataObject-class](#page-10-1)

## Examples

```
data <- charToRaw("1,2,3\n4,5,6\n")
do <- new("DataObject", "id1", dataobj=data, "text/csv",
  "uid=jones,DC=example,DC=com", "urn:node:KNB")
```
initialize,DataPackage-method *Initialize a DataPackage object.*

## <span id="page-28-1"></span>Description

Initialize a DataPackage object.

#### Usage

## S4 method for signature 'DataPackage' initialize(.Object, packageId)

## Arguments

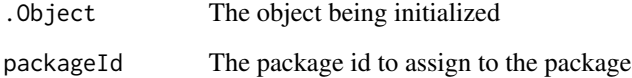

## See Also

[DataPackage-class](#page-13-1)

```
# Create a DataPackage with undefined package id (to be set manually later)
pkg <- new("DataPackage")
# Alternatively, manually assign the package id when the DataPackage object is created
pkg <- new("DataPackage", "urn:uuid:4f953288-f593-49a1-adc2-5881f815e946")
```
#### <span id="page-29-0"></span>initialize,ResourceMap-method

*Initialize a ResourceMap object.*

## <span id="page-29-1"></span>Description

Create a ResourceMap object that contains relationships (RDF triples) of objects in the DataPackage.

## Usage

## S4 method for signature 'ResourceMap' initialize(.Object, id = NA\_character\_)

## Arguments

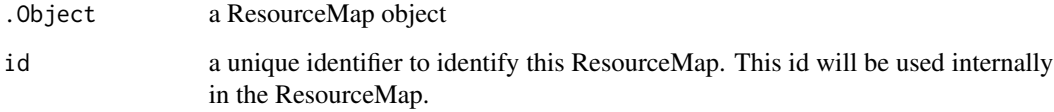

#### Value

the ResourceMap object

#### See Also

[ResourceMap-class](#page-42-1)

initialize,SystemMetadata-method

*Initialize a DataONE SystemMetadata object with default values or values passed in to the constructor.*

## <span id="page-29-2"></span>Description

Initialize a SystemMetadata object by providing default values for core information needed to manage objects across repository systems. SystemMetadata contains basic identification, ownership, access policy, replication policy, and related metadata.

## Usage

```
## S4 method for signature 'SystemMetadata'
initialize(.Object,
  identifier = NA_character_, formatId = NA_character_,
 size = NA_real_, checksum = NA_character_,
  checksumAlgorithm = "SHA-1", submitter = NA_character_,
  rightsHolder = NA_character_, accessPolicy = data.frame(subject =
  character(), permission = character()), replicationAllowed = TRUE,
  numberReplicas = 3, obsoletes = NA_character_,
 obsoletedBy = NA_character_, archived = FALSE,
  dateUploaded = NA_character_,
 dateSysMetadataModified = NA_character_,
 originMemberNode = NA_character_,
  authoritativeMemberNode = NA_character_, preferredNodes = list(),
 blockedNodes = list(), seriesId = NA_character_,
 mediaType = NA_character_, fileName = NA_character_,
 mediaTypeProperty = list()
```
## Arguments

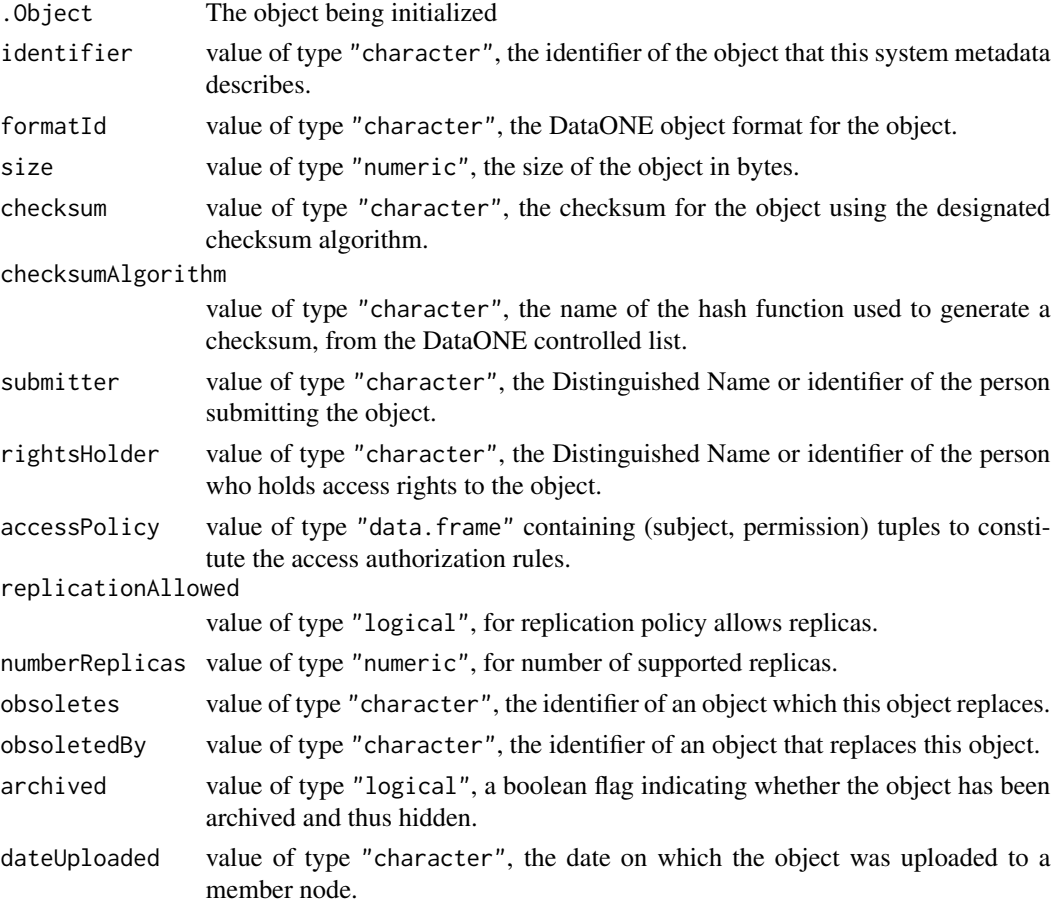

<span id="page-31-0"></span>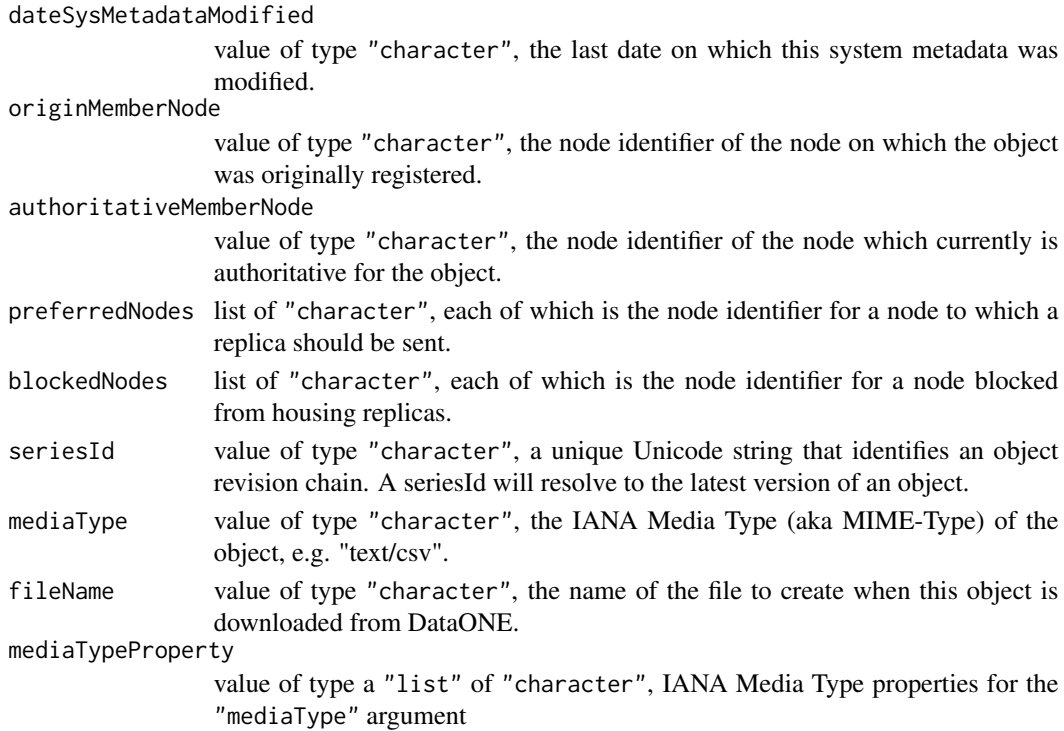

#### Value

the SystemMetadata instance representing an object

## See Also

<https://releases.dataone.org/online/api-documentation-v2.0/apis/Types.html> [SystemMetadata-class](#page-53-1)

<span id="page-31-1"></span>insertRelationship *Record relationships of objects in a DataPackage*

## Description

Record a relationship of the form "subject -> predicate -> object", as defined by the Resource Description Framework (RDF), i.e. an RDF triple.

## Usage

```
insertRelationship(x, ...)
## S4 method for signature 'DataPackage'
insertRelationship(x, subjectID, objectIDs,
 predicate = NA_character_, subjectType = NA_character_,
 objectTypes = NA_character_, dataTypeURIs = NA_character_)
```
## insertRelationship 33

#### **Arguments**

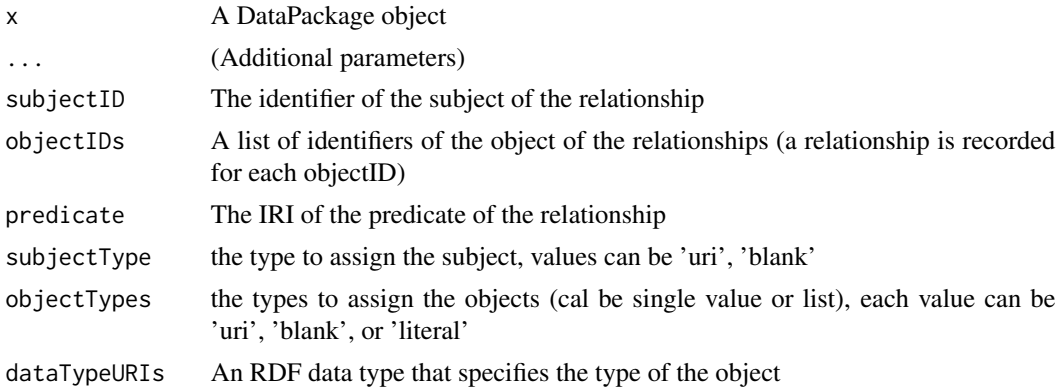

## Details

For use with DataONE, a best practice is to specify the subject and predicate as DataONE persistent identifiers (https://mule1.dataone.org/ArchitectureDocs-current/design/PIDs.html). If the objects are not known to DataONE, then local identifiers can be used, and these local identifiers may be promoted to DataONE PIDs when the package is uploaded to a DataONE member node. The predicate is typically an RDF property (as a IRI) from a schema supported by DataONE, i.e. "http://www.w3.org/ns/prov#wasGeneratedBy" If multiple values are specified for argument objectIDS, a relationship is created for each value in the list "objectIDs". IF a value is not specified for subjectType or objectType, then NA is assigned. Note that if these relationships are fetched via the getRelationships() function, and passed to the createFromTriples() function to initialize a ResourceMap object, the underlying redland package will assign appropriate values for subjects and objects. Note: This method updates the passed-in DataPackage object.

#### Value

the updated DataPackage object

## See Also

[DataPackage-class](#page-13-1)

#### Examples

```
dp <- new("DataPackage")
```

```
# Create a relationship
```

```
dp <- insertRelationship(dp, "/Users/smith/scripts/genFields.R",
```
"https://knb.ecoinformatics.org/knb/d1/mn/v1/object/doi:1234/\_030MXTI009R00\_20030812.40.1", "http://www.w3.org/ns/prov#used")

- # Create a relationshp with the subject as a blank node with an automatically assigned blank # node id
- dp <- insertRelationship(dp, subjectID=NA\_character\_, objectIDs="thing6", predicate="http://www.myns.org/wasThing")
- # Create a relationshp with the subject as a blank node with a user assigned blank node id
- dp <- insertRelationship(dp, subjectID="urn:uuid:bc9e160e-ca21-47d5-871b-4a4820fe4451", objectIDs="thing7", predicate="http://www.myns.org/hadThing")

<span id="page-33-0"></span># Create multiple relationships with the same subject, predicate, but different objects dp <- insertRelationship(dp, subjectID="urn:uuid:95055dc1-b2a0-4a00-bdc2-05c16d048ca2", objectIDs=c("thing4", "thing5"), predicate="http://www.myns.org/hadThing") # Create multiple relationships with subject and object types specified dp <- insertRelationship(dp, subjectID="orcid.org/0000-0002-2192-403X", objectIDs="http://www.example.com/home", predicate="http://www.example.com/hadHome", subjectType="uri", objectType="literal")

<span id="page-33-1"></span>parseRDF *Parse an RDF/XML resource map from a file.*

#### **Description**

parseRDF reads a file containing an RDF model in RDF/XML format and initializes a ResourceMap based on this content.

#### Usage

```
parseRDF(x, rdf, ...)
```

```
## S4 method for signature 'ResourceMap'
parseRDF(x, rdf, asText = FALSE,
 name = "rdfxml", mimeType = "application/rdf+xml", ...)
```
## Arguments

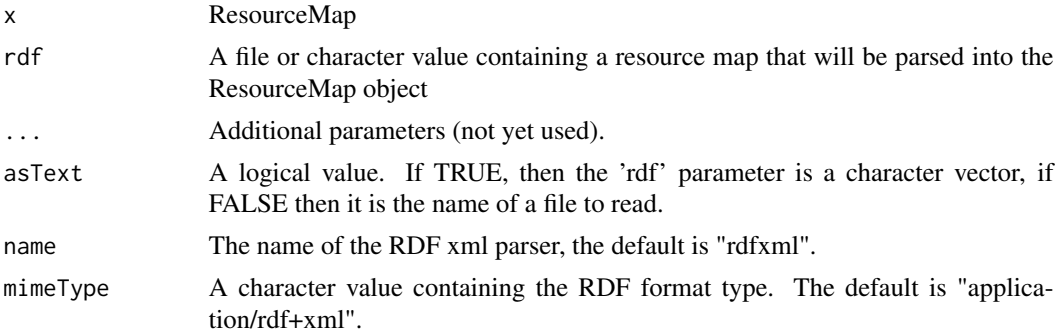

## Details

This method resets the slot ResourceMap@world so any previously stored triples are discarded, allowing for a clean model object in which to parse the new RDF content into. It is assumed that the content is a valid ORE resource map therefor no validation checks specific to the OAI-ORE content model are performed.

#### Value

x the ResourceMap containing the parsed RDF/XML content

<span id="page-34-1"></span><span id="page-34-0"></span>parseSystemMetadata *Parse an external XML document and populate a SystemMetadata object with the parsed data*

## Description

Parse an XML representation of system metadata, and set the object slots of a SystemMetadata object the with obtained values.

## Usage

```
parseSystemMetadata(x, ...)
## S4 method for signature 'SystemMetadata'
parseSystemMetadata(x, xml, ...)
```
## Arguments

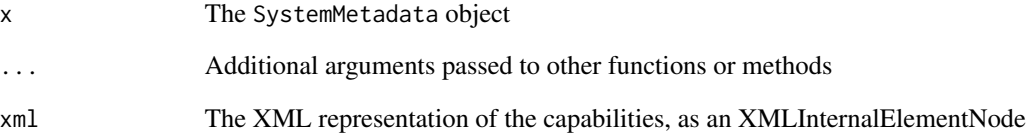

## Value

the SystemMetadata object representing an object

## See Also

[SystemMetadata-class](#page-53-1)

```
library(XML)
doc <- xmlParseDoc(system.file("testfiles/sysmeta.xml", package="datapack"), asText=FALSE)
sysmeta <- new("SystemMetadata")
sysmeta <- parseSystemMetadata(sysmeta, xmlRoot(doc))
```
<span id="page-35-0"></span>plotRelationships *Plot derivation relationships obtained from getRelationships*

#### Description

Creates graph of dataPackage object generated from getRelationships

#### Usage

```
plotRelationships(x, ...)
```

```
## S4 method for signature 'DataPackage'
plotRelationships(x, col = NULL, ...)
```
## **Arguments**

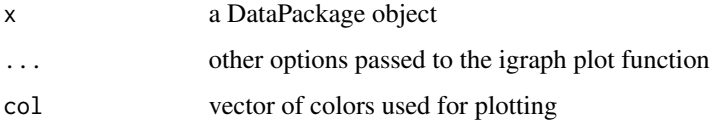

#### See Also

[DataPackage-class](#page-13-1)

recordDerivation *Record derivation relationships between objects in a DataPackage*

## Description

Record a derivation relationship that expresses that a target object has been derived from a source object. For use with DataONE, a best practice is to specify the subject and predicate as DataONE persistent identifiers (https://mule1.dataone.org/ArchitectureDocs-current/design/PIDs.html). If the objects are not known to DataONE, then local identifiers can be used, and these local identifiers may be promoted to DataONE PIDs when the package is uploaded to a DataONE member node.

## Usage

```
recordDerivation(x, ...)
```

```
## S4 method for signature 'DataPackage'
recordDerivation(x, sourceID, derivedIDs, ...)
```
## <span id="page-36-0"></span>removeAccessRule 37

#### **Arguments**

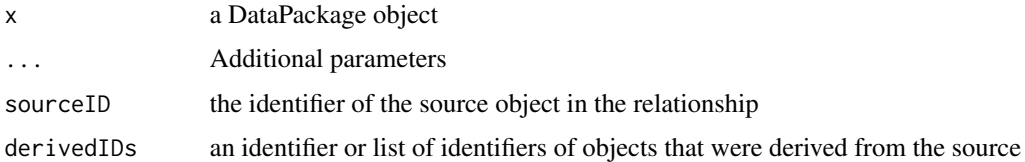

#### Details

A derived relationship is created for each value in the list "objectIDs". For each derivedId, one statement will be added expressing that it was derived from the sourceId. The predicate is will be an RDF property (as a IRI) from the W3C PROV specification, namely, "http://www.w3.org/ns/prov#wasDerivedFrom"

#### See Also

[DataPackage-class](#page-13-1)

#### Examples

```
## Not run:
dp <- new("DataPackage")
recordDerivation(dp, "doi:1234/_030MXTI009R00_20030812.40.1",
                 "doi:1234/_030MXTI009R00_20030812.45.1")
## End(Not run)
```
<span id="page-36-1"></span>removeAccessRule *Remove an access rule from the specified object.*

#### Description

Remove access rules from the access policy of the specified object.

#### Usage

```
removeAccessRule(x, ...)
## S4 method for signature 'SystemMetadata'
removeAccessRule(x, y, ...)
## S4 method for signature 'DataObject'
removeAccessRule(x, y, ...)
## S4 method for signature 'DataPackage'
removeAccessRule(x, y,
 permission = NA_{\text{c}}character<sub>-</sub>, identifiers = list(), ...)
```
### Arguments

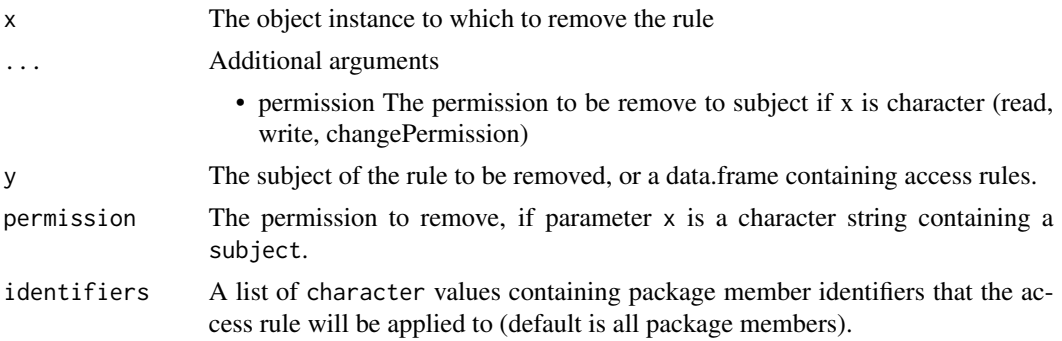

## Value

The SystemMetadata object with the updated access policy.

The DataObject object with the updated access policy.

The Datapackage with members having updated access policies.

## See Also

[SystemMetadata-class](#page-53-1) [DataObject-class](#page-10-1) [DataPackage-class](#page-13-1)

```
#
# Remove access rules from a SystemMetadata object.
# Parameter "y" can be character string containing the subject of the access rule:
sysmeta <- new("SystemMetadata")
sysmeta <- addAccessRule(sysmeta, "uid=smith,ou=Account,dc=example,dc=com", "write")
sysmeta <- addAccessRule(sysmeta, "uid=smith,ou=Account,dc=example,dc=com", "changePermission")
sysmeta <- removeAccessRule(sysmeta, "uid=smith,ou=Account,dc=example,dc=com", "changePermission")
# Alternatively, parameter "y" can be a data.frame containing one or more access rules:
# Add write, changePermission for uid=jones,...
sysmeta <- addAccessRule(sysmeta, "uid=jones,ou=Account,dc=example,dc=com", "write")
sysmeta <- addAccessRule(sysmeta, "uid=jones,ou=Account,dc=example,dc=com", "changePermission")
# Now take privs for uid=jones,... away
accessRules <- data.frame(subject=c("uid=jones,ou=Account,dc=example,dc=com",
                                     "uid=jones,ou=Account,dc=example,dc=com"),
                                     permission=c("write", "changePermission"))
sysmeta <- removeAccessRule(sysmeta, accessRules)
#
# Remove access rules form a DataObject.
library(datapack)
do <- new("DataObject", file=system.file("./extdata/sample-data.csv", package="datapack"),
                        format="text/csv")
do <- setPublicAccess(do)
```

```
isPublic <- hasAccessRule(do, "public", "read")
accessRules <- data.frame(subject=c("uid=smith,ou=Account,dc=example,dc=com",
                          "uid=wiggens,o=unaffiliated,dc=example,dc=org"),
                          permission=c("write", "changePermission"),
                          stringsAsFactors=FALSE)
do <- addAccessRule(do, accessRules)
do <- removeAccessRule(do, "uid=smith,ou=Account,dc=example,dc=com", "changePermission")
# hasAccessRule should return FALSE
hasWrite <- hasAccessRule(do, "smith", "write")
# Alternatively, parameter "y" can be a data.frame containing one or more access rules:
do <- addAccessRule(do, "uid=smith,ou=Account,dc=example,dc=com", "write")
accessRules <- data.frame(subject=c("uid=smith,ou=Account,dc=example,dc=com",
  "uid=slaughter,o=unaffiliated,dc=example,dc=org"),
 permission=c("write", "changePermission"))
sysmeta <- removeAccessRule(do, accessRules)
#
# Remove access rules from a DataPackage.
dp <- new("DataPackage")
data <- charToRaw("1,2,3\n4,5,6\n")
obj <- new("DataObject", id="id1", dataobj=data, format="text/csv")
dp <- addMember(dp, obj)
data2 <- charToRaw("7,8,9\n4,10,11\n")
obj2 <- new("DataObject", id="id2", dataobj=data2, format="text/csv")
dp <- addMember(dp, obj2)
# Add access rule to all package members
dp <- addAccessRule(dp, "uid=smith,ou=Account,dc=example,dc=com", "write")
dp <- addAccessRule(dp, "uid=smith,ou=Account,dc=example,dc=com", "changePermission" )
# Now take 'changePermission' away for user 'uid=smith...', specifying parameter 'y'
# as a character string containing a 'subject'.
dp <- removeAccessRule(dp, "uid=smith,ou=Account,dc=example,dc=com", "write")
dp <- removeAccessRule(dp, "uid=smith,ou=Account,dc=example,dc=com", "changePermission")
# Alternatively, parameter "y" can be a data.frame containing one or more access rules:
# Add write, changePermission for uid=jones,...
dp <- addAccessRule(dp, "uid=jones,ou=Account,dc=example,dc=com", "write")
dp <- addAccessRule(dp, "uid=jones,ou=Account,dc=example,dc=com", "changePermission")
# Now take privs for uid=jones,... away
accessRules <- data.frame(subject=c("uid=jones,ou=Account,dc=example,dc=com",
                                     "uid=jones,ou=Account,dc=example,dc=com"),
                                     permission=c("write", "changePermission"))
dp <- removeAccessRule(dp, accessRules)
```
<span id="page-38-1"></span>removeMember *Remove the Specified Member from the Package*

#### **Description**

Given the identifier of a DataObject in a DataPackage, delete the DataObject from the DataPackage.

#### Usage

```
removeMember(x, ...)
```

```
## S4 method for signature 'DataPackage'
removeMember(x, do, removeRelationships = FALSE)
```
removed. Default is FALSE.

## Arguments

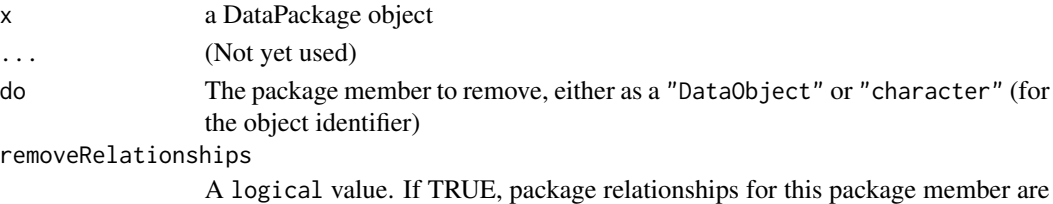

#### Details

The removeMember method removes the specified DataObject from the DataPackage. In addition, any package relationships that included the DataObject are removed.

## See Also

[DataPackage-class](#page-13-1)

#### Examples

```
dp <- new("DataPackage")
data <- charToRaw("1,2,3\n4,5,6")
do <- new("DataObject", id="myNewId", dataobj=data, format="text/csv", user="jsmith")
dp <- addMember(dp, do)
# Remove the package member and any provenance relationships that reference it.
removeMember(dp, "myNewId", removeRelationships=TRUE)
```
<span id="page-39-1"></span>removeRelationships *Remove relationships of objects in a DataPackage*

## Description

Use this function to remove all or a subset of the relationships that have previously been added in a data package.

## Usage

```
removeRelationships(x, ...)
## S4 method for signature 'DataPackage'
removeRelationships(x, subjectID = NA_character_,
 predicate = NA_character_)
```
<span id="page-39-0"></span>

#### **Arguments**

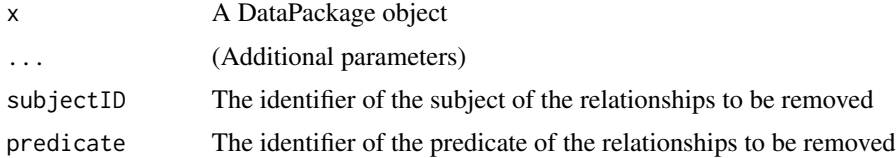

## Details

Remove a relationship of the form "subject -> predicate -> object", as defined by the Resource Description Framework (RDF), i.e. an RDF triple. If neither subjectID nor predicate are provided, then all relationships are removed. If one or both are provided, they are used to select matching triples to be removed. Note: This method updates the passed-in DataPackage object.

#### Value

the updated DataPackage object

#### See Also

[DataPackage-class](#page-13-1)

```
dp <- new("DataPackage")
# Create a relationship
dp <- insertRelationship(dp, "/Users/smith/scripts/genFields.R",
    "https://knb.org/data_20030812.40.1",
    "http://www.w3.org/ns/prov#used")
# Create a relationshp with the subject as a blank node with an automatically assigned blank
# node id
dp <- insertRelationship(dp, subjectID=NA_character_, objectIDs="thing6",
    predicate="http://myns.org/wasThing")
# Create a relationshp with the subject as a blank node with a user assigned blank node id
dp <- insertRelationship(dp, subjectID="urn:uuid:bc9e160e-ca21-47d5-871b-4a4820fe4451",
      objectIDs="thing7", predicate="http://myns.org/hadThing")
# Create multiple relationships with the same subject, predicate, but different objects
dp <- insertRelationship(dp, subjectID="https://myns.org/subject1",
      objectIDs=c("thing4", "thing5"), predicate="http://myns.org/hadThing")
# Create multiple relationships with subject and object types specified
dp <- insertRelationship(dp, subjectID="orcid.org/0000-0002-2192-403X",
    objectIDs="http://www.example.com/home", predicate="http://myns.org/hadHome",
                   subjectType="uri", objectType="literal")
nrow(getRelationships(dp))
dp <- removeRelationships(dp, predicate='http://myns.org/wasThing')
nrow(getRelationships(dp))
dp <- removeRelationships(dp, subjectID='orcid.org/0000-0002-2192-403X')
nrow(getRelationships(dp))
dp <- removeRelationships(dp, subjectID='https://myns.org/subject1',
    predicate='http://myns.org/hadThing')
nrow(getRelationships(dp))
```

```
dp <- removeRelationships(dp)
nrow(getRelationships(dp))
```
<span id="page-41-1"></span>replaceMember *Replace the raw data or file associated with a DataObject*

### **Description**

A DataObject is a container for data that can be either an R raw object or a file on local disk. The replaceMember method can be used to update the date that a DataObject contains, for a DataObject that is a member of a DataPackage, substituting a new file or raw object in the specified DataObject.

## Usage

```
replaceMember(x, do, ...)
## S4 method for signature 'DataPackage'
replaceMember(x, do, replacement,
  formatId = NA_character_, mediaType = NA_character_,
 mediaTypeProperty = NA_character_, newId = NA_character_, ...)
```
## Arguments

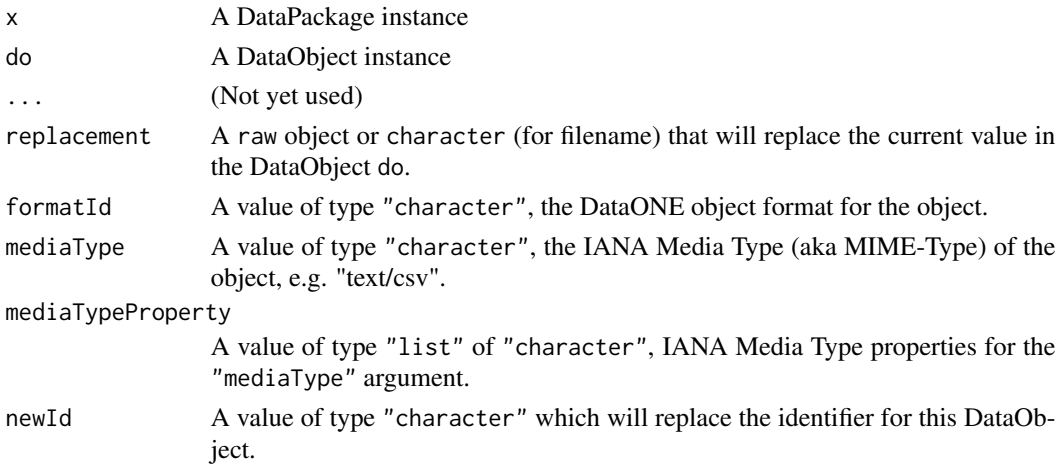

#### Details

The data that is replacing the existing DataObject data may be of a different format or type than the existing data. Because the data type and format may change, the system metadata that describes the data can be updated as well. The replaceMember method will update the System-Metadata size, checksum values automatically, but does not update the formatId, mediaType, mediaTypeProperty unless requested, so these should be specified in the call to replaceMember if necessary. If the newId argument is used, the specified new identifier will be assigned to the object, otherwise one will be generated if necessary. This new identifier will be used if the DataPackage is uploaded to DataONE, and this object is updating an existing object in DataONE.

<span id="page-41-0"></span>

## <span id="page-42-0"></span>ResourceMap-class 43

#### See Also

[DataPackage-class](#page-13-1)

## Examples

```
# Create a DataObject and add it to the DataPackage
dp <- new("DataPackage")
doIn <- new("DataObject", format="text/csv",
           filename=system.file("./extdata/pkg-example/binary.csv", package="datapack"))
dp <- addMember(dp, doIn)
# Use the zipped version of the file instead by updating the DataObject
dp <- replaceMember(dp, doIn,
          replacement=system.file("./extdata/pkg-example/binary.csv.zip",
          package="datapack"),
                    formatId="application/zip")
```
<span id="page-42-1"></span>ResourceMap-class *ResourceMap provides methods to create, serialize and deserialize an OAI ORE resource map.*

#### Description

The Open Archives Initiative Object Reuse and Exchange (OAI-ORE) defines standards for the description and exchange of aggregations of web resources, such as a DataPackage. A Resource Map describes the objects in a DataPackage and the relationships between these objects.

#### **Slots**

relations value of type "data.frame", containing RDF triples representing the relationship between package objects

world a Redland RDF World object

storage a Redland RDF Storage object

model a Redland RDF Model object

id a unique identifier for a ResourceMap instance

### Methods

- [initialize](#page-29-1): Initialize a ResourceMap object.
- [createFromTriples](#page-9-1): Populate a ResourceMap with RDF relationships from data.frame.
- [getTriples](#page-23-1): Get the RDF relationships stored in the ResourceMap.
- [parseRDF](#page-33-1): Parse an RDF/XML resource map from a file.
- [serializeRDF](#page-46-1): Write the ResourceMap relationships to a file.

## See Also

[datapack](#page-12-1)

#### Examples

```
dp <- new("DataPackage")
dp <- insertRelationship(dp, "/Users/smith/scripts/genFields.R",
   "http://www.w3.org/ns/prov#used",
  "https://knb.ecoinformatics.org/knb/d1/mn/v1/object/doi:1234/_030MXTI009R00_20030812.40.1")
relations <- getRelationships(dp)
resMap <- new("ResourceMap")
resMap <- createFromTriples(resMap, relations, getIdentifiers(dp))
## Not run:
tf <- tempfile(fileext=".rdf")
serializeRDF(resMap, file=tf)
## End(Not run)
```
<span id="page-43-1"></span>selectMember *Return identifiers for objects that match search criteria*

## Description

Return DataObjects or DataObject identifiers that match search terms.

## Usage

```
selectMember(x, ...)
## S4 method for signature 'DataPackage'
selectMember(x, name, value, as = "character")
```
## Arguments

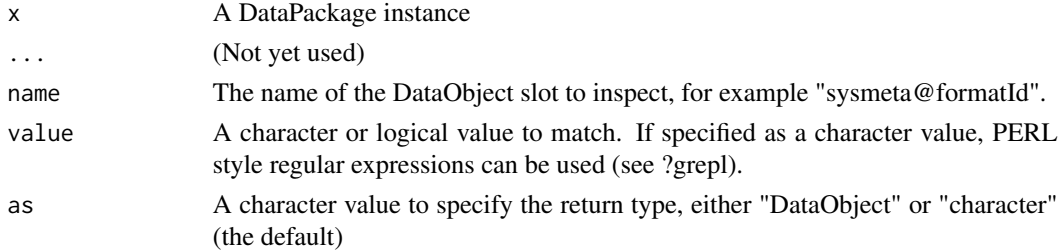

#### Details

The "selectMember" method inspects the DataObject slot "name" for a match with "value" for each DataObject in a DataPackage. Matching DataObjects are returned as a list containing either package member identifiers (character) or the DataObjects themselves, depending on the value of the as parameter.

<span id="page-43-0"></span>

#### <span id="page-44-0"></span>serializePackage 45

#### Value

A list of matching DataObjects or DataObject identifiers. The default is to return a list of DataObject identifiers.

## See Also

[DataPackage-class](#page-13-1)

#### Examples

```
#' library(datapack)
dp <- new("DataPackage")
# Add the script to the DataPackage
progFile <- system.file("./extdata/pkg-example/logit-regression-example.R", package="datapack")
# An 'id' parameter is not specified, so one will be generated automatically.
progObj <- new("DataObject", format="application/R", filename=progFile)
dp <- addMember(dp, progObj)
# Add a script input to the DataPackage
inFile <- system.file("./extdata/pkg-example/binary.csv", package="datapack")
inObj <- new("DataObject", format="text/csv", filename=inFile)
dp <- addMember(dp, inObj)
# Add a script output to the DataPackage
outFile <- system.file("./extdata/pkg-example/gre-predicted.png", package="datapack")
outObj <- new("DataObject", format="image/png", file=outFile)
dp <- addMember(dp, outObj)
# Now determine the package member identifier for the R script
progIds <- selectMember(dp, name="sysmeta@formatId", value="application/R", as="character")
inputId <- selectMember(dp, name="sysmeta@fileName", value="binary.csv")
```
<span id="page-44-1"></span>serializePackage *Create an OAI-ORE resource map from the package*

#### **Description**

The DataPackage is serialized as a OAI-ORE resource map to the specified file.

#### Usage

```
serializePackage(x, ...)
## S4 method for signature 'DataPackage'
serializePackage(x, file, id = NA_character_,
 syntaxName = "rdfxml", mimeType = "application/rdf+xml",
 namespaces = data.frame(namespace = character(), prefix = character(),
 stringsAsFactors = FALSE), syntaxURI = NA_character_,
 resolveURI = NA_character_, creator = NA_character_)
```
#### **Arguments**

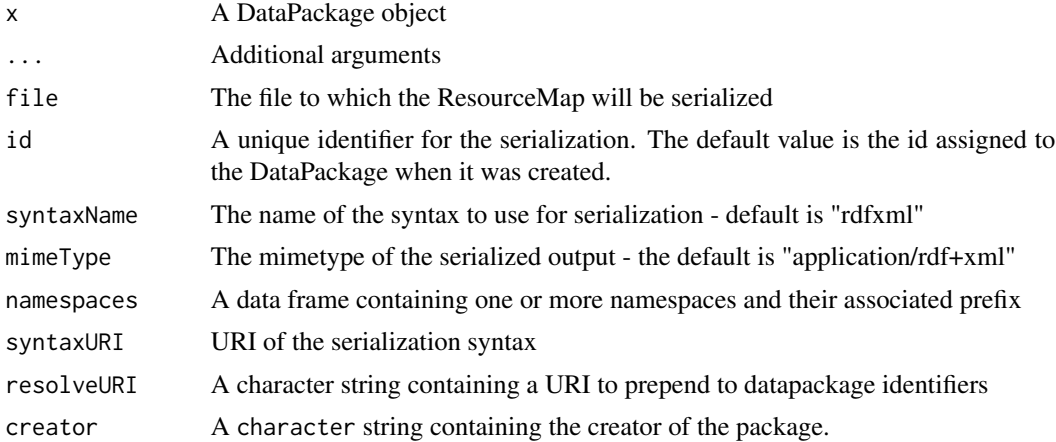

#### Details

The resource map that is created is serialized by default as RDF/XML. Other serialization formats can be specified using the syntaxName and mimeType parameters. Other available formats include:

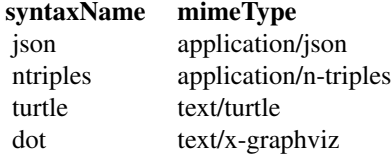

Note that the syntaxName and mimeType arguments together specify o serialization format.

Also, for packages that will be uploaded to the DataONE network, "rdfxml" is the only accepted format.

The resolveURI string value is prepended to DataPackage member identifiers in the resulting resource map. If no resolveURI value is specified, then 'https://cn.dataone.org/cn/v1/resolve' is used.

## See Also

[DataPackage-class](#page-13-1)

```
dp <- new("DataPackage")
data <- charToRaw("1,2,3\n4,5,6")
do <- new("DataObject", id="do1", dataobj=data, format="text/csv", user="jsmith")
dp <- addMember(dp, do)
data2 <- charToRaw("7,8,9\n10,11,12")
do2 <- new("DataObject", id="do2", dataobj=data2, format="text/csv", user="jsmith")
dp <- addMember(dp, do2)
dp <- describeWorkflow(dp, sources=do, derivations=do2)
```
#### <span id="page-46-0"></span>serializeRDF **47**

```
## Not run:
td <- tempdir()
status <- serializePackage(dp, file=paste(td, "resmap.json", sep="/"), syntaxName="json",
   mimeType="application/json")
status <- serializePackage(dp, file=paste(td, "resmap.xml", sep="/"), syntaxName="rdfxml",
   mimeType="application/rdf+xml")
status <- serializePackage(dp, file=paste(td, "resmap.ttl", sep="/"), syntaxName="turtle",
   mimeType="text/turtle")
## End(Not run)
```
<span id="page-46-1"></span>serializeRDF *Serialize a ResouceMap.*

#### Description

The Redland RDF library is used to serialize the ResourceMap RDF model to a file as RDF/XML.

## Usage

```
serializeRDF(x, ...)
## S4 method for signature 'ResourceMap'
serializeRDF(x, file, syntaxName = "rdfxml",
 mimeType = "application/rdf+xml", namespaces = data.frame(namespace =
  character(), prefix = character(), stringsAsFactors = FALSE),
  syntaxURI = NA_character_)
```
#### Arguments

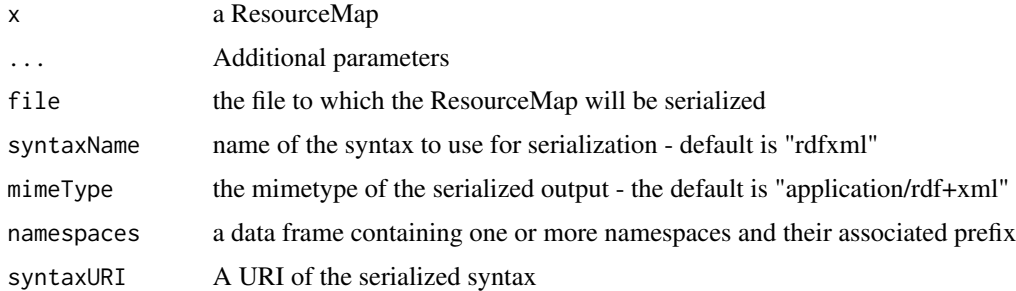

## Value

status of the serialization (non)

## See Also

[ResourceMap-class](#page-42-1)

### Examples

```
dp <- new("DataPackage")
data <- charToRaw("1,2,3\n4,5,6")
do1 <- new("DataObject", id="id1", data, format="text/csv")
do2 <- new("DataObject", id="id2", data, format="text/csv")
dp <- addMember(dp, do1)
dp <- addMember(dp, do2)
dp <- insertRelationship(dp, subjectID="id1", objectIDs="id2",
  predicate="http://www.w3.org/ns/prov#wasDerivedFrom")
relations <- getRelationships(dp)
resmap <- new("ResourceMap")
resmap <- createFromTriples(resmap, relations, id="myuniqueid")
## Not run:
tf <- tempfile(fileext=".xml")
serializeRDF(resmap, tf)
## End(Not run)
```
<span id="page-47-1"></span>serializeSystemMetadata

*Serialize a SystemMetadata object to an XML representation*

#### Description

The SystemMetadata object is converted to XML and written to a file.

#### Usage

```
serializeSystemMetadata(x, ...)
## S4 method for signature 'SystemMetadata'
serializeSystemMetadata(x, version = "v1",
  ...)
```
#### Arguments

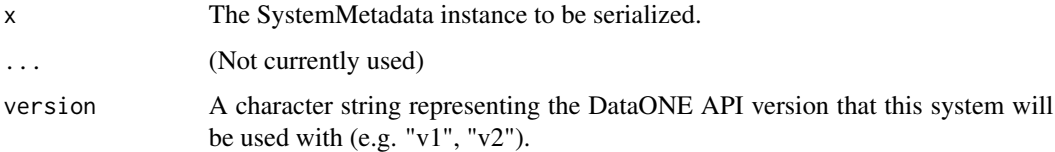

## Details

If the 'version' parameter is specified as  $\sqrt[k]{2^*}$  then the SystemMetadata object is serialized according to the DataONE version 2.0 system metadata format.

<span id="page-47-0"></span>

## <span id="page-48-0"></span>serializeToBagIt 49

## Value

A character value of the filename that the XML representation of the SystemMetadata object was written to.

the character string representing a SystemMetadata object

## See Also

[SystemMetadata-class](#page-53-1)

#### Examples

```
library(XML)
doc <- xmlParseDoc(system.file("testfiles/sysmeta.xml", package="datapack"), asText=FALSE)
sysmeta <- new("SystemMetadata")
sysmeta <- parseSystemMetadata(sysmeta, xmlRoot(doc))
sysmetaXML <- serializeSystemMetadata(sysmeta, version="v2")
```
<span id="page-48-1"></span>serializeToBagIt *Serialize A DataPackage into a BagIt Archive File*

## Description

The BagIt packaging format <https://tools.ietf.org/html/draft-kunze-bagit-08> is used to prepare an archive file that contains the contents of a DataPackage.

#### Usage

```
serializeToBagIt(x, ...)
## S4 method for signature 'DataPackage'
serializeToBagIt(x, mapId = NA_character_,
  syntaxName = NA_character_, namespaces = data.frame(),
 mimeType = NA_character_, syntaxURI = NA_character_,
 resolveURI = NA_character_, creator = NA_character_, ...)
```
## Arguments

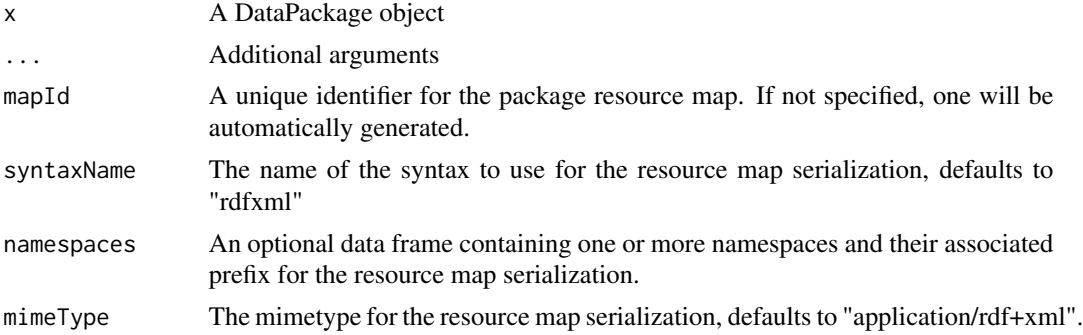

<span id="page-49-0"></span>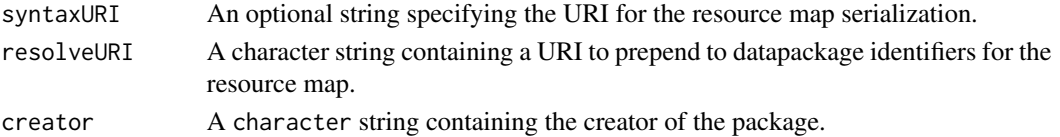

#### Details

A BagIt Archive File is created by copying each member of a DataPackage, and preparing files that describe the files in the archive, including information about the size of the files and a checksum for each file. An OAI-ORE resource map is automatically created and added to the archive. These metadata files and the data files are then packaged into a single zip file.

#### Value

The file name that contains the BagIt zip archive.

#### See Also

#### [DataPackage-class](#page-13-1)

For more information and examples regarding the parameters specifying the creation of the resource map, see [serializePackage.](#page-44-1)

#### Examples

```
# Create the first data object
dp <- new("DataPackage")
data <- charToRaw("1,2,3\n4,5,6")
do <- new("DataObject", id="do1", dataobj=data, format="text/csv", user="jsmith")
dp <- addMember(dp, do)
# Create a second data object
data2 <- charToRaw("7,8,9\n4,10,11")
do2 <- new("DataObject", id="do2", dataobj=data2, format="text/csv", user="jsmith")
dp <- addMember(dp, do2)
# Create a relationship between the two data objects
dp <- describeWorkflow(dp, sources="do2", derivations="do2")
# Write out the data package to a BagIt file
## Not run:
bagitFile <- serializeToBagIt(dp, syntaxName="json", mimeType="application/json")
## End(Not run)
```
<span id="page-49-1"></span>setPublicAccess *Add a Rule to the AccessPolicy to make the object publicly readable.*

#### Description

To be called prior to creating the object in DataONE. When called before creating the object, adds a rule to the access policy that makes this object publicly readable. If called after creation, it will only change the system metadata locally, and will not have any effect on remotely uploaded copies of the DataObject.

## setPublicAccess 51

## Usage

```
setPublicAccess(x, ...)
## S4 method for signature 'DataObject'
setPublicAccess(x)
## S4 method for signature 'DataPackage'
setPublicAccess(x, identifiers = list())
```
#### Arguments

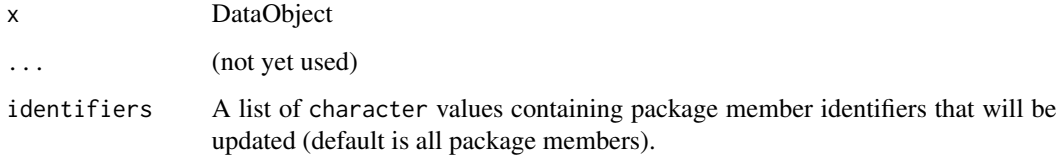

## Value

A DataObject with modified access rules.

A DataPackage with modified access rules.

#### See Also

[DataObject-class](#page-10-1) [DataObject-class](#page-10-1) [DataPackage-class](#page-13-1)

```
data <- charToRaw("1,2,3\n4,5,6\n")
do <- new("DataObject", "id1", dataobj=data, "text/csv",
  "uid=jones,DC=example,DC=com", "urn:node:KNB")
do <- setPublicAccess(do)
# First create a sample package with two DataObjects
dp <- new("DataPackage")
data <- charToRaw("1,2,3\n4,5,6\n")
obj <- new("DataObject", id="id1", dataobj=data, format="text/csv")
dp <- addMember(dp, obj)
data2 <- charToRaw("7,8,9\n4,10,11\n")
obj2 <- new("DataObject", id="id2", dataobj=data2, format="text/csv")
dp <- addMember(dp, obj2)
# Now add public read to all package members ("id1", "id2")
dp <- setPublicAccess(dp)
```
<span id="page-51-1"></span><span id="page-51-0"></span>

## Description

The 'setValue' method is used to modify values stored in DataPackage members. Each member in a DataPackage is a DataObject which is an R S4 object that contains a set of values (slots). The available slots are described at help("DataObject-class").

#### Usage

```
setValue(x, ...)
## S4 method for signature 'DataPackage'
setValue(x, name, value,
  identifiers = NA_character_, ...)
```
#### Arguments

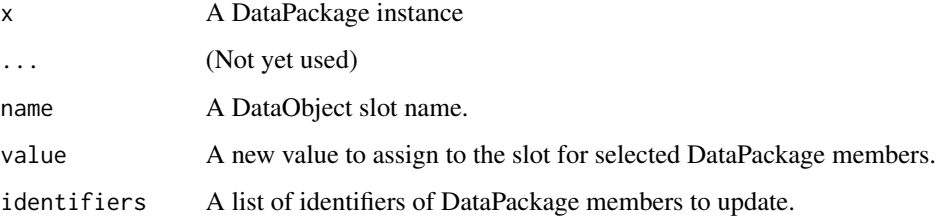

## Details

If the parameter identifiers is provided, then DataPackage members that have identifiers specified in the list will be updated. If this parameter is not provided then no members will be updated. To update all members in a package, specify the value of identifiers=getIdentifiers(pkg) where pkg is the variable name of the DataPackage to update. Note that this method can be used to update the data or filenane slots, but it is instead recommended to us the replaceMember method to achieve this, as the replaceMember method assists in properly setting the related SystemMetadata values.

## Value

A DataPackage with possibly updated DataObjects.

#### See Also

[DataPackage-class](#page-13-1)

## <span id="page-52-0"></span>SystemMetadata 53

#### Examples

```
# First create a package that we can modify.
dp <- new("DataPackage")
data <- charToRaw("1,2,3\n4,5,6")
# The next statment sets the format type incorrectly as an example, so we can correct it later
do <- new("DataObject", id="myNewId", dataobj=data, format="image/jpg", user="jsmith")
dp <- addMember(dp, do)
data <- charToRaw("7,8.9\n4,10,11")
# This next statement also sets the format type incorrectly
do <- new("DataObject", id="myNewId2", dataobj=data, format="image/jpg", user="jsmith")
dp <- addMember(dp, do)
# Change format types to correct value for both package members
# Careful! Specifying 'identifiers=getIdentifiers(dp) will update all package members!
dp <- setValue(dp, name="sysmeta@formatId", value="text/csv", identifiers=getIdentifiers(dp))
```
<span id="page-52-1"></span>SystemMetadata *Create DataONE SystemMetadata object*

## Description

A class representing DataONE SystemMetadata, which is core information about objects stored in a repository and needed to manage those objects across systems. SystemMetadata contains basic identification, ownership, access policy, replication policy, and related metadata.

If the \*sysmeta\* parameter is specified, then construct a new SystemMetadata instance by using the fields from an XML representation of the SystemMetadata.

#### Usage

```
SystemMetadata(...)
```
## S4 method for signature 'XMLInternalElementNode' SystemMetadata(x, ...)

#### Arguments

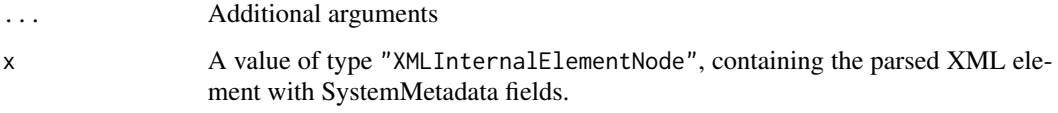

## See Also

[SystemMetadata-class](#page-53-1)

<span id="page-53-1"></span><span id="page-53-0"></span>SystemMetadata-class *A DataONE SystemMetadata object containing basic identification, ownership, access policy, replication policy, and related metadata.*

## **Description**

A class representing DataONE SystemMetadata, which is core information about objects stored in a repository and needed to manage those objects across systems. SystemMetadata contains basic identification, ownership, access policy, replication policy, and related metadata.

#### **Slots**

- serialVersion value of type "numeric", the current version of this system metadata; only update the current version
- identifier value of type "character", the identifier of the object that this system metadata describes.
- replicationAllowed value of type "logical", replication policy allows replicas.

numberReplicas value of type "numeric", for number of supported replicas.

preferredNodes value of type "list", of preferred member nodes.

blockedNodes value of type "list", of blocked member nodes.

formatId value of type "character", the DataONE object format for the object.

size value of type "numeric", the size of the object in bytes.

- checksum value of type "character", the checksum for the object using the designated checksum algorithm.
- checksumAlgorithm value of type "character", the name of the hash function used to generate a checksum, from the DataONE controlled list.
- submitter value of type "character", the Distinguished Name or identifier of the person submitting the object.
- rightsHolder value of type "character", the Distinguished Name or identifier of the person who holds access rights to the object.
- accessPolicy value of type "data.frame", a list of access rules as (subject, permission) tuples to be applied to the object.
- obsoletes value of type "character", the identifier of an object which this object replaces.
- obsoletedBy value of type "character", the identifier of an object that replaces this object.
- archived value of type "logical", a boolean flag indicating whether the object has been archived and thus hidden.
- dateUploaded value of type "character", the date on which the object was uploaded to a member node.
- dateSysMetadataModified value of type "character", the last date on which this system metadata was modified.
- originMemberNode value of type "character", the node identifier of the node on which the object was originally registered.
- <span id="page-54-0"></span>authoritativeMemberNode value of type "character", the node identifier of the node which currently is authoritative for the object.
- seriesId value of type "character", a unique Unicode string that identifies an object revision chain. A seriesId will resolve to the latest version of an object.
- mediaType value of type "character", the IANA Media Type (aka MIME-Type) of the object, e.g. "text/csv".
- fileName value of type "character", the name of the file to create when this object is downloaded from DataONE.
- mediaTypeProperty value of type a "list" of "character", IANA Media Type properties for the "mediaType" argument

#### Methods

- [initialize](#page-29-2): Initialize a DataONE SystemMetadata object with default values or values passed in to the constructor object
- [SystemMetadata](#page-52-1): Create a SystemMetadata object, with all fields set to the value found in an XML document
- [parseSystemMetadata](#page-34-1): Parse an external XML document and populate a SystemMetadata object with the parsed data
- [serializeSystemMetadata](#page-47-1): Get the Count of Objects in the Package
- [validate](#page-57-1): Validate a SystemMetadata object
- [addAccessRule](#page-2-1): Add access rules to an object such as system metadata
- [hasAccessRule](#page-25-1): Determine if a particular access rules exists within SystemMetadata.
- [clearAccessPolicy](#page-7-1): Clear the accessPolicy from the specified object.

#### See Also

[datapack](#page-12-1)

<span id="page-54-1"></span>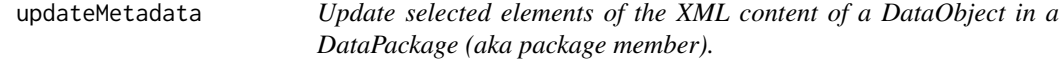

## Description

A DataObject that contains an XML document can be edited by specifying a path to the elements to edit (an XPath expression) and a value to replace the text node.

#### Usage

```
updateMetadata(x, do, ...)
## S4 method for signature 'DataPackage'
updateMetadata(x, do, xpath, replacement,
  newId = NA_{character_1}, \ldots)
```
#### <span id="page-55-0"></span>Arguments

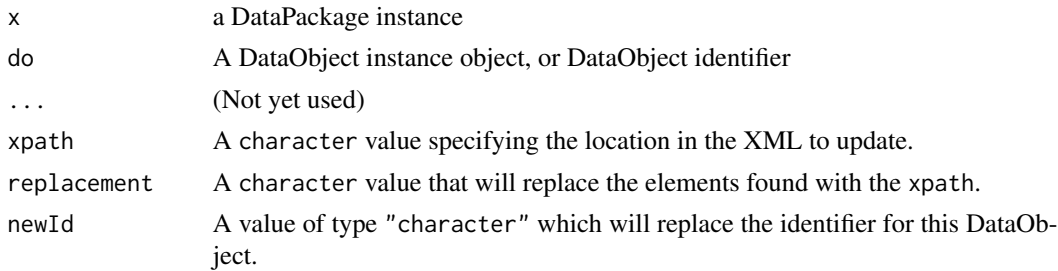

#### Details

This method requires some knowledge of the structure of the metadata document as well as facility with the XPath language. If the newId argument is used, the specified new identifier will be assigned to the object, and the previous identifier will be stored in the oldId slot, for possible use when updating the DataObject to a repository. If newId is not used, a new identifier will be generated for the DataObject only the first time that updateMetadata is called for a particular object in a DataPackage.

#### See Also

[DataPackage-class](#page-13-1)

#### Examples

```
# Create a DataObject and add it to the DataPackage
dp <- new("DataPackage")
sampleMeta <- system.file("./extdata/sample-eml.xml", package="datapack")
id <- "1234"
metaObj <- new("DataObject", id="1234", format="eml://ecoinformatics.org/eml-2.1.1",
                file=sampleMeta)
dp <- addMember(dp, metaObj)
# In the metadata object, insert the newly assigned data
xp <- sprintf("//dataTable/physical/distribution[../objectName/text()=\"%s\"]/online/url",
              "sample-data.csv")
newURL <- sprintf("https://cn.dataone.org/cn/v2/resolve/%s", "1234")
dp <- updateMetadata(dp, id, xpath=xp, replacement=newURL)
```
<span id="page-55-1"></span>updateRelationships *Update package relationships by replacing an old identifier with a new one.*

## Description

When package members are updated, they receive a new identifier (replaceMember). It is therefor necessary to update the package relationships to update occurrences of the old identifier with the new one when the old identifier appears in the "subject" or "object" of a relationship.

## <span id="page-56-0"></span>update XML 57

## Usage

updateRelationships(x, ...)

```
## S4 method for signature 'DataPackage'
updateRelationships(x, id, newId, ...)
```
## Arguments

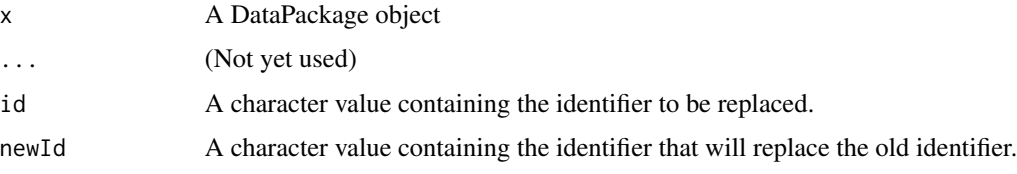

## See Also

[DataPackage-class](#page-13-1)

<span id="page-56-1"></span>updateXML *Update selected elements of the XML content of a DataObject*

#### Description

The data content of the DataObject is updated by using the xpath argument to locate the elements to update with the character value specified in the replacement argument.

#### Usage

```
updateXML(x, ...)
## S4 method for signature 'DataObject'
updateXML(x, xpath = NA_character_,
  replacement = NA_character_, ...)
```
## Arguments

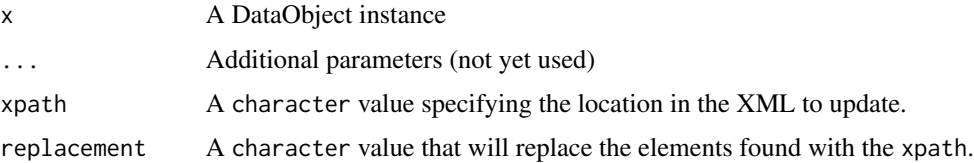

#### Value

The modified DataObject

58 validate values of the state of the state of the state of the state of the state of the state of the state of the state of the state of the state of the state of the state of the state of the state of the state of the s

## See Also

[DataObject-class](#page-10-1)

## Examples

```
## Not run:
library(datapack)
dataObj <- new("DataObject", format="text/csv", file=sampleData)
sampleEML <- system.file("extdata/sample-eml.xml", package="datapack")
dataObj <- updateMetadata(dataObj, xpath="", replacement=)
## End(Not run)
library(datapack)
# Create the metadata object with a sample EML file
sampleMeta <- system.file("./extdata/sample-eml.xml", package="datapack")
metaObj <- new("DataObject", format="eml://ecoinformatics.org/eml-2.1.1", file=sampleMeta)
# In the metadata object, replace "sample-data.csv" with 'sample-data.csv.zip'
xp <- sprintf("//dataTable/physical/objectName[text()=\"%s\"]", "sample-data.csv")
metaObj <- updateXML(metaObj, xpath=xp, replacement="sample-data.csv.zip")
```
<span id="page-57-1"></span>validate *Validate a SystemMetadata object.*

## Description

Validate a system metadata object, ensuring that required fields are present and of the right type.

#### Usage

```
validate(x, ...)
## S4 method for signature 'SystemMetadata'
validate(x, ...)
```
#### Arguments

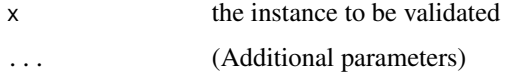

#### Value

logical, TRUE if the SystemMetadata object is valid, else a list of strings detailing errors

#### See Also

[SystemMetadata-class](#page-53-1)

<span id="page-57-0"></span>

#### validate 59

```
library(XML)
doc <- xmlParseDoc(system.file("testfiles/sysmeta.xml", package="datapack"), asText=FALSE)
sysmeta <- new("SystemMetadata")
sysmeta <- parseSystemMetadata(sysmeta, xmlRoot(doc))
valid <- validate(sysmeta)
```
# <span id="page-59-0"></span>Index

∗Topic classes DataObject-class, [11](#page-10-0) ∗Topic resourceMap ResourceMap-class, [43](#page-42-0)

addAccessRule, [3,](#page-2-0) *[12](#page-11-0)*, *[14](#page-13-0)*, *[55](#page-54-0)* addAccessRule,DataObject-method *(*addAccessRule*)*, [3](#page-2-0) addAccessRule,DataPackage-method *(*addAccessRule*)*, [3](#page-2-0) addAccessRule,SystemMetadata-method *(*addAccessRule*)*, [3](#page-2-0) addData, [4](#page-3-0) addData,DataPackage,DataObject-method *(*addData*)*, [4](#page-3-0) addMember, [6,](#page-5-0) *[14](#page-13-0)* addMember,DataPackage-method *(*addMember*)*, [6](#page-5-0)

```
canRead, 7, 12
canRead,DataObject-method (canRead), 7
clearAccessPolicy, 8, 14, 55
clearAccessPolicy,DataObject-method
        (clearAccessPolicy), 8
clearAccessPolicy,DataPackage-method
        (clearAccessPolicy), 8
clearAccessPolicy,SystemMetadata-method
        (clearAccessPolicy), 8
containsId, 9, 14
containsId,DataPackage-method
        (containsId), 9
createFromTriples, 10, 43
createFromTriples,ResourceMap-method
        (createFromTriples), 10
DataObject-class, 11
```
DataObject-initialize *(*initialize,DataObject-method*)*,  $27$ datapack, *[12](#page-11-0)*, [13,](#page-12-0) *[15](#page-14-0)*, *[44](#page-43-0)*, *[55](#page-54-0)*

datapack-package *(*datapack*)*, [13](#page-12-0) DataPackage, *[13](#page-12-0)* DataPackage-class, [14](#page-13-0) DataPackage-initialize *(*initialize,DataPackage-method*)*, [29](#page-28-0) describeWorkflow, *[14](#page-13-0)*, [15](#page-14-0) describeWorkflow,DataPackage-method *(*describeWorkflow*)*, [15](#page-14-0) dmsg, [17](#page-16-0)

freeResourceMap, [18](#page-17-0) freeResourceMap,ResourceMap-method *(*freeResourceMap*)*, [18](#page-17-0)

getData, *[12](#page-11-0)*, *[14](#page-13-0)*, [18](#page-17-0) getData,DataObject-method *(*getData*)*, [18](#page-17-0) getData,DataPackage-method *(*getData*)*, [18](#page-17-0) getFormatId, *[12](#page-11-0)*, [19](#page-18-0) getFormatId,DataObject-method *(*getFormatId*)*, [19](#page-18-0) getIdentifier, *[12](#page-11-0)*, [20](#page-19-0) getIdentifier,DataObject-method *(*getIdentifier*)*, [20](#page-19-0) getIdentifiers, *[15](#page-14-0)*, [21](#page-20-0) getIdentifiers,DataPackage-method *(*getIdentifiers*)*, [21](#page-20-0) getMember, *[15](#page-14-0)*, [21](#page-20-0) getMember,DataPackage-method *(*getMember*)*, [21](#page-20-0) getRelationships, *[10](#page-9-0)*, *[15](#page-14-0)*, [22](#page-21-0) getRelationships,DataPackage-method *(*getRelationships*)*, [22](#page-21-0) getSize, *[15](#page-14-0)*, [23](#page-22-0) getSize,DataPackage-method *(*getSize*)*, [23](#page-22-0) getTriples, [24,](#page-23-0) *[43](#page-42-0)* getTriples,ResourceMap-method *(*getTriples*)*, [24](#page-23-0) getValue, *[15](#page-14-0)*, [25](#page-24-0)

#### $I$ NDEX 61

getValue,DataPackage-method *(*getValue*)*,  $25$ hasAccessRule, *[12](#page-11-0)*, *[15](#page-14-0)*, [26,](#page-25-0) *[55](#page-54-0)* hasAccessRule,DataObject-method *(*hasAccessRule*)*, [26](#page-25-0) hasAccessRule,DataPackage-method *(*hasAccessRule*)*, [26](#page-25-0) hasAccessRule,SystemMetadata-method *(*hasAccessRule*)*, [26](#page-25-0) initialize, *[12](#page-11-0)*, *[14](#page-13-0)*, *[43](#page-42-0)*, *[55](#page-54-0)* initialize,DataObject-method, [27](#page-26-0) initialize,DataPackage-method, [29](#page-28-0) initialize, ResourceMap-method, [30](#page-29-0) initialize, SystemMetadata-method, [30](#page-29-0) insertRelationship, *[15](#page-14-0)*, [32](#page-31-0) insertRelationship,DataPackage-method *(*insertRelationship*)*, [32](#page-31-0) parseRDF, [34,](#page-33-0) *[43](#page-42-0)* parseRDF,ResourceMap-method *(*parseRDF*)*, [34](#page-33-0) parseSystemMetadata, [35,](#page-34-0) *[55](#page-54-0)* parseSystemMetadata,SystemMetadata-method *(*parseSystemMetadata*)*, [35](#page-34-0) plotRelationships, [36](#page-35-0) plotRelationships,DataPackage-method *(*plotRelationships*)*, [36](#page-35-0) recordDerivation, [36](#page-35-0) recordDerivation,DataPackage-method *(*recordDerivation*)*, [36](#page-35-0) removeAccessRule, *[15](#page-14-0)*, [37](#page-36-0) removeAccessRule,DataObject-method *(*removeAccessRule*)*, [37](#page-36-0) removeAccessRule,DataPackage-method *(*removeAccessRule*)*, [37](#page-36-0) removeAccessRule,SystemMetadata-method *(*removeAccessRule*)*, [37](#page-36-0) removeMember, *[15](#page-14-0)*, [39](#page-38-0) removeMember,DataPackage-method *(*removeMember*)*, [39](#page-38-0) removeRelationships, *[15](#page-14-0)*, [40](#page-39-0) removeRelationships,DataPackage-method *(*removeRelationships*)*, [40](#page-39-0) replaceMember, *[15](#page-14-0)*, [42](#page-41-0) replaceMember,DataPackage-method *(*replaceMember*)*, [42](#page-41-0)

 $3<sub>0</sub>$ selectMember, *[15](#page-14-0)*, [44](#page-43-0) selectMember,DataPackage-method *(*selectMember*)*, [44](#page-43-0) serializePackage, *[15](#page-14-0)*, [45,](#page-44-0) *[50](#page-49-0)* serializePackage,DataPackage-method *(*serializePackage*)*, [45](#page-44-0) serializeRDF, *[43](#page-42-0)*, [47](#page-46-0) serializeRDF, ResourceMap-method *(*serializeRDF*)*, [47](#page-46-0) serializeSystemMetadata, [48,](#page-47-0) *[55](#page-54-0)* serializeSystemMetadata,SystemMetadata-method *(*serializeSystemMetadata*)*, [48](#page-47-0) serializeToBagIt, *[15](#page-14-0)*, [49](#page-48-0) serializeToBagIt,DataPackage-method *(*serializeToBagIt*)*, [49](#page-48-0) setPublicAccess, *[12](#page-11-0)*, *[15](#page-14-0)*, [50](#page-49-0) setPublicAccess,DataObject-method *(*setPublicAccess*)*, [50](#page-49-0) setPublicAccess,DataPackage-method *(*setPublicAccess*)*, [50](#page-49-0) setValue, *[15](#page-14-0)*, [52](#page-51-0)

ResourceMap-class, [43](#page-42-0) ResourceMap-initialize

*(*initialize,ResourceMap-method*)*,

setValue,DataPackage-method *(*setValue*)*, [52](#page-51-0) show, *[15](#page-14-0)* SystemMetadata, *[11](#page-10-0)*, [53,](#page-52-0) *[55](#page-54-0)* SystemMetadata,XMLInternalElementNode-method *(*SystemMetadata*)*, [53](#page-52-0) SystemMetadata-class, [54](#page-53-0) SystemMetadata-initialize *(*initialize,SystemMetadata-method*)*, [30](#page-29-0)

updateMetadata, *[15](#page-14-0)*, [55](#page-54-0) updateMetadata,DataPackage-method *(*updateMetadata*)*, [55](#page-54-0) updateRelationships, *[15](#page-14-0)*, [56](#page-55-0) updateRelationships,DataPackage-method *(*updateRelationships*)*, [56](#page-55-0) updateXML, *[12](#page-11-0)*, [57](#page-56-0) updateXML,DataObject-method *(*updateXML*)*, [57](#page-56-0)

validate, *[55](#page-54-0)*, [58](#page-57-0) validate,SystemMetadata-method *(*validate*)*, [58](#page-57-0)